ივ. ჯავახიშვილის სახელობის თბილისის სახელმწიფო უნივერსიტეტი

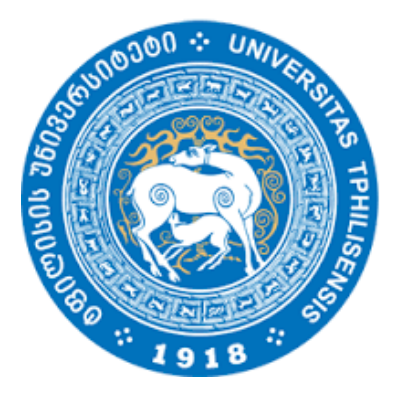

ბაქარი ბარათაშვილი

გარემოში არსებული არაერთგვაროვნების აღმოჩენა და ვიზუალიზაცია ელექტრომაგნიტური დასხივებით

ელექტრული და ელექტრონული ინჟინერია

ნაშრომი შესრულებულია მეცნიერებათა მაგისტრის ხარისხის მოსაპოვებლად ელექტრულ და ელექტრონულ ინჟინერიაში

> სამაგისტრო ნაშრომის ხელმძღვანელები: ფიზ. დოქტორი, ასოცირებული პროფესორი ვ. ტაბატაძე ფიზ-მათ. მეცნიერებათა დოქტორი, ემერიტუს პროფესორი რ.ზარიძე

> > თბილისი, 2017

# შინაარსი

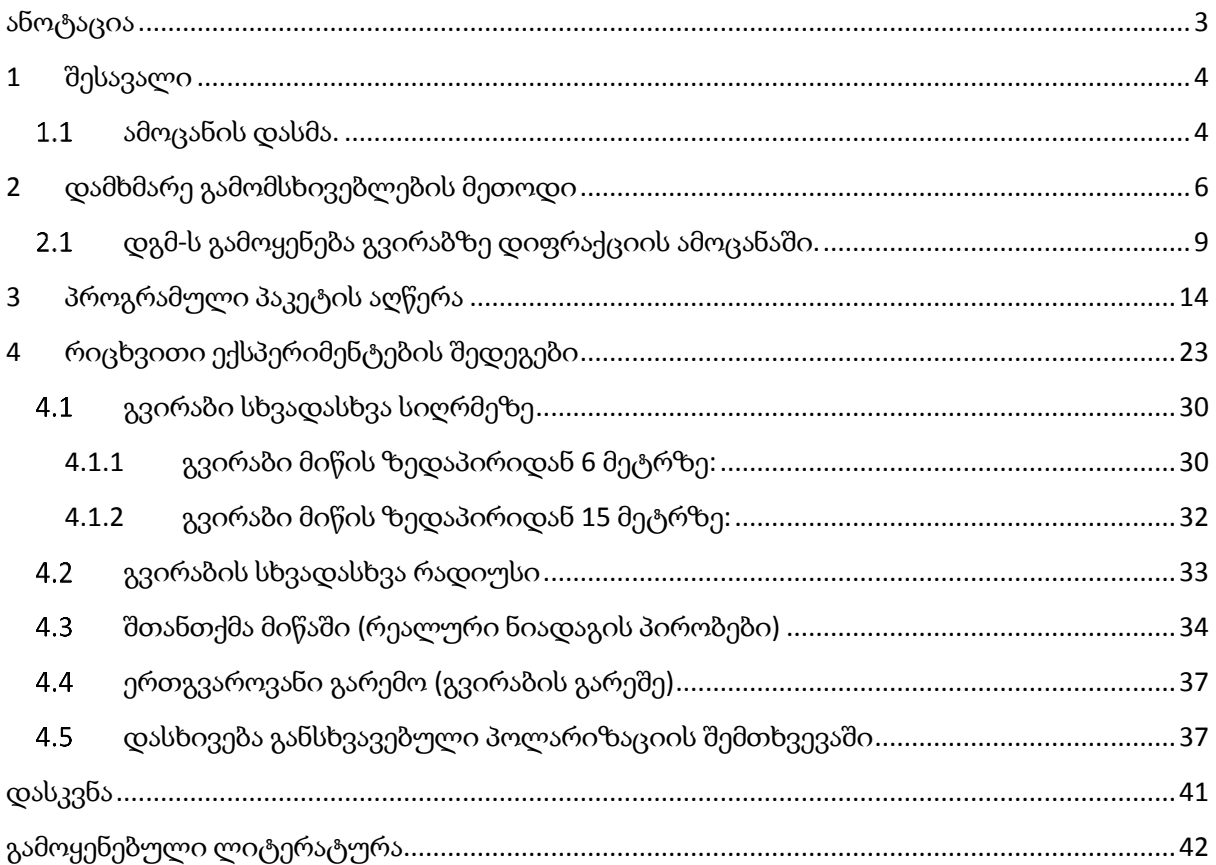

### <span id="page-2-0"></span>ანოტაცია

ნაშრომი შეეხება მიწაში არსებული ობიექტების, კერძოდ კი გვირაბის აღმოჩენასა და ვიზუალიზაციას კომპიუტერული მოდელირებით. იგი აქტუალური თემაა სამხედროებისთვის, რომლებსაც მოწინააღმდეგის მიწისქვეშა გვირაბებისა და ბუნკერების განადგურება სურთ, ან სასაზღვრო დაცვისას გვირაბების აღმოსაჩენად. ჩემი მიზანი იყო ამისთვის შემექმნა კომპიუტერული პროგრამა, რომლის დახმარებითაც მოვახდენდი ასეთი ამოცანების მოდელირებას, ანიმაციასა და შემდგომ შესწავლას. საბოლოოდ განვიხილე გვირაბები სხვადასხვა ზომის, სიღრმის და სხვადასხვა ნიადაგის პირობებში. შევქმენი მათი სიხშირული მახასიათებლები, რომლებიც თითოეულისთვის უნიკალურია და ამ ჩაწერილ მონაცემების ახალი საძიებო გვირაბის სიხშირულ მახასიათებელთან შედარების საფუძველზე უკვე შესაძლებელია დავადგინოთ გვაქვს თუ არა გვირაბი და თუ გვაქვს რა ზომისაა.

### Abstract

thesis deals with detection and visualization of existing object, in particular the tunnel in the ground using computer simulation. It is an actual topic for the military who want to destroy the underground tunnels and bunkers of the enemy, or to find tunnels in border protection. My goal was to create a computer program that would help me to model, animate, and analyze such tasks. Finally, I discussed the tunnels in different sizes, depths and different soil conditions. I have created their frequency characteristics, which are unique for each and based on the comparison with the frequency characteristics of the new searchable tunnel, it is possible to determine whether we have or not a tunnel and if we have what size it is.

# <span id="page-3-0"></span>1 შესავალი

არაერთგვაროვან გარემოში, მაგალითად მიწაში ჩაძირული ობიექტების აღმოჩენა და მათი ვიზუალიზაციაა მეტად აქტუალური თემაა დღესდღეობით. მისი ფართო გამოყენება შეიძლება იყოს არქეოლოგიაში - სადაც გათხრის გარეშე შეგიძლია წინაწარ შეაფასო გარემო, სამხედრო საქმეში - ჭურვების ან გვირაბების აღმოჩენა, სამოქალაქო ინფრასტრუქტურაში - შეაფასო შენობა-ნაგებობის საძირკვლის მდგრადობა, ან იპოვო დეფექტური წყლის მილი და ბევრი სხვა რამ.

ამ პრობლემის გადასაჭრელად დღეს სხვადასხვა მეთოდებს იყენებენ. მაგალითად აკუსტიკურ ტალღებს, რომელსაც მიწაში დიდ მანძილებზე დიდი ობიექტების გამოსაკვლევად იყენებენ. ასევე გამოიყენება ელექტრომაგნიტური რადიო ტალღები პატარა სიღრმეებზე. მისი მუშაობის პრინციპი ასეთია : არის მოწყობილობა, რომელსაც ნელა გადაატარებენ მიწაზე, იგი კი თან ასხივებს და თან იღებს არეკვლილ ველს. მიწაში სხვადასხვა ფენა (განსხვავებული დიელექტრიკული შეღწევადობის ნივთიერება) სხვადასხვანაირად აიერეკლავს ტალღს, შედეგად მიიღება სურათი, რომელსაც სპეციალისტი გაშიფრავს და ამოიცნობს ობიექტებს.

#### <span id="page-3-1"></span>ამოცანის დასმა.  $1.1$

ჩვენი ამოცანაა რაიმე გარემოში არაერთგვაროვნების აღმოჩენა და ვიზუალიზაცია, კერძოდ კი მიწაში ვიპოვოთ გვირაბი. გვირაბის აღმოსაჩენად მიწას ვასხივებთ რადიო ტალღებით და ვპოულობთ დიფრაგირებულ ველებს დამხმარე გამომსხივებლების მეთოდის გამოყენებით. ამიტომ ჩვენი პირველადი ამოცანა იყო შეგვექმნა კომპიუტერული პროგრამული პაკეტი, რომლითაც შევძლებდით კომპიუტერულ მოდელირებას. ვიხილავთ შემდეგ კომპიუტერულ მოდელს: ვაგებთ გეომეტრიას, ვიღებთ გამყოფ საზღვარს თავისი დამხმარე ზედაპირებით მიწასა და ჰაერს შორის, მიწაში ვათავსებთ გვირაბს, ცილინდრული ფორმის სხეულს, თავისი დამხმარე ზედაპირებით, ჰაერში კი გამომსხივებელი ელექტრულ დიპოლს. ვასხივებთ და ვაკვირდებით არეკვლილ ველს იმ წერტილილის მახლობლად სადაც გამომსხივებელია. გვირაბს სხვადასხვა ზომებსა და პოზიციებზე გააჩნიათ განსხვავებული და უნიკალური სიხშირული მახასიათებლები, ამიტომ გვირაბის სხვადასხვა პარამეტრებზე უნდა ავაგოთ სიხშირული მახასიათებლები და შევქმნათ მათი ბიბლიოთეკა. შემდეგ რეალურ ექპერიმენტში მიღებული სიხშრულ მახასიათებელს კომპიუტერულად შევადარებთ ბიბლიოთეკაში არსებულ მახასიათებლებს და მიახლოებით ვიპოვით რა კატეგორიის გვირაბი გაქვს თუ არა. ასევე ჩვენი მიზანია შევისწავლოთ ახლო ველის ყოფაქცევა რეზონანსულ სიხშირეებზე.

## <span id="page-5-0"></span>2 დამხმარე გამომსხივებლების მეთოდი

დიფრაქციისა და გაბნევის მოვლენების გამოკვლევა, რომელიც შეეხება ორ და სამ განზომილებიან ობიექტებს, მეტად მნიშვნელოვანი თემაა მრავალ პრაქტიკულ ამოცანაში და ამ ბოლო წლებში გამოიწვია საკმაოდ დიდი ინტერესი. ეფექტური რიცხვითი მეთოდების შემუშავება წარმოადგენს დიდ პრაქტიკულ ინტერესს.

თანამედროვე ტექნოლოგიების ტექნიკური და ფიზიკური პარამეტრების მიმართ მოთხოვნილებების გაზრდის გამო, ეხლანდელი კომპიუტერული რესურსი, რადგან მეხსიერებისა და ცენტრალური პროცესორის შესაძლებლობები დროში შეზღუდულია, შემოსაზღვრავს ისეთი კარგად ცნობილი მეთოდების გამოყენებას, როგორებიცაა: მომენტების მეთოდი, სასრული ელემენტების მეთოდი, სასრული სხვაობები დროით არეში და სხვა.

არსებობს მეთოდები, რომლებიც ეფუძნებიან სხვადასხვა მეთოდების კომბინაციას, რომლებიც ცნობილია როგორც ჰიბრიდული მეთოდები. ჩვენი ნაშრომი ეხება დამხმარე გამომსხივებლების მეთოდის (დგმ) საშუალებით ორი და სამი განზომილებიანი ამოცანების ამოხსნისას კომპიუტერული რესურსების მინიმიზაციას.

ჩვენ მიერ ქვემოთ მოცემული განხილვა შეიძლება გადატანილ იქნას შებრუნებული ამოცანის ამოხსნისას. დგმ შეიქმნა ელექტროდინამიკის ამოცანების ფართო კლასის გადასაჭრელად და გაუმჯობესდა მრავალი პრაქტიკული ამოცანის ამოსახსნელად. დამხმარე გამომსხივებლების მეთოდის მათემატიკური დასაბუთება მოცემული იყო კუპრაძის მიერ. მეთოდი ტრადიციულად გამოიყენებოდა დგმ-ის საშუალებით მათემატიკური ფიზიკის სასაზღვრო ამოცანების ამოხსნისათვის მისი დამხმარე პარამეტრების ოპტიმიზაციის გარეშე.

ჩვენ მიერ დადგენილია გაბნეული ველის სტაბილურობა და გაბნეული ველის განსაკუთრებულობები (გვგ) წარმოდგენილია დგმ-ზე დაფუძნებული ახალი ალგორითმი, გვგ ლოკალიზაცია და ველის ვიზუალიზაცია \_ დაფუძნებული გაბნეული ველის ანალიზურ გაგრძელებაზე.

ორ განზომილებიან ამოცანებში გამოყენებულია ფუნქცია $H^{(\mathrm{l})}_{0}(kr)$ , რომელიც აღწერს განშლად ტალღებს. ხოლო სამ განზომილებიან ამოცანაში ჩვენ მიერ გამოყენებული იქნა ელემენტარული დიპოლის ფუნქცია პირდაპირი ამოცანის ამოსახსნელად; შებრუნებული ამოცანის გადასაწყვეტად კი გამოყენებული იქნა იგივე ფუნქცია, ოღონდ მასში ტალღური ვექტორის მიმართულება შეცვლილი იქნა საწინააღმდეგოთი. ცნობილია, რომ გვგ

6

განაწილებულია როგორც `მნათი წერტილები კაუსტიკური ზედაპირის მახლობლად. გვგს ამ განლაგების გამოყენებით, ჩვენ მიერ მიღწეულ იქნა, დიდ ობიექტებზე გაბნევის ამოცანების ეფექტური ამოხსნა გაბნეული ველის ნაწილობრივი წარმოდგენების საშუალებით.

განვიხილოთ ორ განზომილებიანი გაბნევის ამოცანა, რომელიც ნაჩვენებია ნახ. I.1 ზე, სადაც შემომსაზღვრელი ზედაპირი S არის იდეალური გამტარი და ზედაპირის შიგა არე აღნიშნულია D-თი (იგივე განხილვა მცირე შესწორებებით შეიძლება გადატანილ იქნას დიელექტრიკზე დიფრაქციის ამოცანის ამოხსნისას, როგორც ორი ისე სამი განზომილებიანი შემთხვევისთვის) და მოითხოვება განისაზღვროს ელექტრული *E* და მაგნიტური *H* ველები D-ს გარეთ, რომლებიც აკმაყოფილებენ ტალღურ განტოლებას სასაზღვრო S ზედაპირზე, როდესაც გვაქვს დაცემული  $U$ ველის დროზე დამოკიდებულება მივიჩნიოთ *i t e* -სახის. გაბნევის ამოცანა დაიყვანება ჰელმჰოლცის განტოლების ამონახსნის პოვნაზე:

$$
\Delta U^{S}(x, y, z) + k^{2}U^{S}(x, y, z) = 0
$$
\n(1)

აქ მოითხოვება სასაზღვრო პირობების შესრულება:

$$
W\{U^{s}(x, y, z) + U^{i}(x, y, z)\} = 0, M(x, y, z) \in S
$$
 (2)  

$$
B
$$
 (2)  

$$
B
$$

ნახ.1.1 დგმ ორ განზომილებიანი, იდეალურად გამტარი ობიექტის გეომეტრია. დამხმარე წყაროები განთავსებულია თანაბრად  $\sigma$  დამხმარე ზედაპირის გასწვრივ D გამბნევის არაფიზიკური არეს შიგნით. ზედაპირი S არის D არეს იდეალურად გამტარი საზღვარი.

სადაც  $U^s(x,y,z)$  არის გაბნეული ველი (გვ), $U^i(x,y,z)$  არის დაცემული ველი W არის სასაზღვრო პირობის ოპერატორი:

[7]-ს თანახმად, დამხმარე  $\, \sigma \,$  ზედაპირი თავსდება D არეს შიგნით; წყაროთა წყება განთავსებული წერტილებში  $\{x_{_n},y_{_n},z_{_n}\}_{n=1}^\infty \in \sigma$  $\left\{ x_{n},y_{n},z_{n}\right\} _{n=1}^{\infty}\in\sigma$  არის თანაბრად განაწილებული, როგორც ნახ. 1.1 -ზეა ნაჩვენები.

დავუშვათ  $\left\{ U(|\vec r_n - \vec r|) \right\}_{n=1}^\infty$  $U(|\vec r_n - \vec r|) \big\vert_{n=1}^\infty$  -არის ჰელმჰოლცის განტოლების ამოხსნა დაკავშირებული ელემენტარულ ელექტრომაგნიტური ველის წყაროებთან, რომლითაც გაბნეული ველი (გვ) უნდა იქნას წარმოდგენილი. შესაბამისი ფუნქციები არიან:

$$
U(|\vec{r}_n - \vec{r}|) = H_0^{(1)}(k|\vec{r}_n - \vec{r}|)
$$
(3) 2-განზომილებიანი შემთხვევისთვის;  

$$
U(|\vec{r}_n - \vec{r}|) = \frac{e^{ik|\vec{r}_n - \vec{r}|}}{|\vec{r}_n - \vec{r}|}
$$
(4) 3-განზომილებიანი სკალარული

შემთხვევისთვის. ხოლო ვექტორული შემთხვევისთვის გამოიყენება ელემენტარული ელექტრული დიპოლი, რომელზეც ქვემოთ ვილაპარაკებთ.

დამტკიცებულია რომ:

 $1.$ ფუნქციათა ერთობლიობა { $\left\{ U(|\vec r_n - \vec r|) \right\}_{n=1}^\infty$  $U(\vec{r}_{\scriptscriptstyle n}\,{-}\,\vec{r}|)_{\scriptscriptstyle n=1}^{\scriptscriptstyle\sim}$  } - ელემენტარული დამხმარე გამომსხივებლები (დგ), რომლებიც აღწერენ ველის ხასიათს (ელექტრული, მაგნიტური ან ველის პოტენციალი) - არიან სრული და წრფივად დამოუკიდებელნი S ზედაპირზე *L*2 სივრცეში.

2. არიან ისეთი კოეფიციენტები  $\dot{J}_n$ , რომ ზემოთაღნიშნული სისტემის პირველი N ფუნქციის გამოყენებით, ნებისმიერი სახის ფუნქცია ზედაპირზე S შეიძლება წარმოდგენილი იქნას ფუნდამენტური ამონახსნების წრფივი კომბინაციით შესაბამისი ამ კოეფიციენტების საშუალებით. იდეალურად გამტარი გამბნევისთვის:

$$
W\left\{\sum_{n=1}^{N} j_n U(|\vec{r}_n - \vec{r}|)\right\}\bigg|_{S} = -W\left\{U^{i}(x, y, z)\right\}|_{S}
$$
(5)

შემდეგ, მიახლოებითი ამოხსნა სასაზღვრო ამოცანისა D-ს გარეთ არის:

$$
\widetilde{U}^{s}(x, y, z) = \sum_{n=1}^{N} j_n U(|\vec{r}_n - \vec{r}|)
$$
\n(6)

რომელიც უახლოვდება ზუსტ ამონახსნას  $U^{\,s}$   $(x,y,z)$  , როდესაც  $\,N\!\rightarrow\!\infty$  . ეს არის არსი კუპრაძის მიერ შემოთავაზებული დგმ-ისა [7].

გამოკვლევებში [4-6] ნაჩვენებია, რომ დამხმარე კონტურის კორექტული შერჩევა და დამხმარე გამომსხივებლების განთავსება, შემოთავაზებული მეთოდის ეფექტურობის მიღწევისთვის მნიშვნელოვანი ფაქტორებია.

ანდა აღინიშნოს, რომ თუ გვგ-ის მდებარეობა კარგად არ შეირჩა, გამოთვლითი პროცესი შეიძლება არ იყოს კრებადი.

აუცილებელი რაოდენობა წევრებისა, რომელიც (5) განტოლებაში უნდა მივიღოთ მხედველობაში, მკაცრად არის დამოკიდებული დახმარე კონტურის ფორმაზე და დამხმარე ზედაპირის მდებარეობაზე.

როდესაც დამხმარე კონტურს ვამოძრავებთ შორს ფიზიკური S ზედაპირიდან, წევრების მოთხოვნადი რაოდენობა (5) განტოლებაში, მაღალი სიზუსტის მისაღწევად, მკვეთრად კლებულობს და CPU (ცენტრალური პროცესორი) ამოხსნის დროც კლებულობს [4-6]. ეს შეიძლება აიხსნას იმ ფაქტით, რომ დამხმარე ზედაპირის წანაცვლება გამბნევი სხეულის შიგნით, ხდის გაბნეული ველის ფუნქციას უფრო გლუვს სხეულის ზედაპირზე და ხდება დაცემული ველის კომპენსაცია კოლოკაციის წერტილებში. ე.ი. სასაზღვრო პირობების შესრულება კოლოკაციის წერტილებს შორის უმჯობესდება. თუმცა წყაროთა ძალიან ღრმად მოთავსებამ სხეულის შიგნით, შეიძლება განშლადი ამონახსნი მოგვცეს. ეს ხდება თუ გვგ აღმოჩნდება დამხმარე კონტურის გარეთ: დამხმარე წყაროებით წარმოქმნილი ველი ვეღარ აღწერს ამ განსაკუთრებულობებს, რადგან გაბნეული ველი ანალიზურია ყველგან დამხმარე კონტურის გარეთ.

#### <span id="page-8-0"></span>დგმ-ს გამოყენება გვირაბზე დიფრაქციის ამოცანაში.  $2.1$

განვიხილოთ მიწის ზედაპირის რაიმე *S* ბრტყელი ნაწილი, რომლის ქვემოთაც მოთავსებულია 0 *S* მრგვალი ცილინდრული ფორმის გვირაბი (ნახ. 1). *S* ზედაპირს ეცემა წერტილოვანი წყაროს მიერ გამოსხივებული დროში ჰარმონიული ელექტრომაგნიტური  $\vec{E}_{_{inc}},$   $\vec{H}_{_{inc}}$  ტალღა. ჩვენი ამოცანაა ვიპოვოთ დიფრაგირებული  $\vec{E}^{_{out}},$   $\vec{H}^{_{out}}$  ველი მიწის ზევით,  $\vec{E}^{bet}$ ,  $\vec{H}^{bet}$  ველი მიწასა და გვირაბს შორის და ასევე  $\vec{E}^{in}$ ,  $\vec{H}^{in}$  ველი გვირაბის შიგნით. იგულისხმება, რომ მიწა,  $S$  და  $S_{\scriptscriptstyle{0}}$  ზედაპირებს შორის წარმოადგენს დანაკარგების მქონე დიელექტრიკს კომპლექსური დიელექტრიკული შეღწევადობით  $\varepsilon_{_c}$   $=$   $(\varepsilon',\varepsilon'')$ . სივრცე მიწის ზედაპირის ზევით, ასევე როგორც გვირაბის შიგნით შევსებულია  $\varepsilon_{\text{o}}^{}$ ,  $\,\mu_{\text{o}}^{}$ შეღწევადობების მქონე დიელექტრიკით.

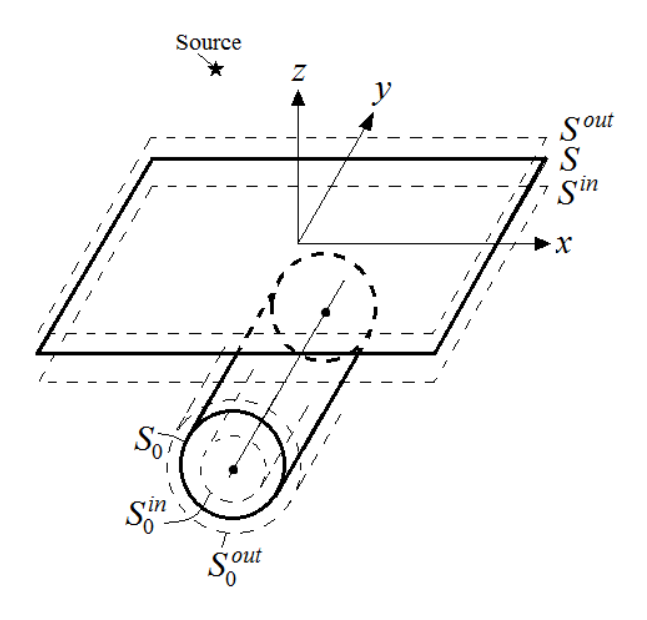

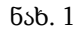

განხილული ამოცანა იხსნება დამხმარე გამომსხივებლების მეთოდით, რისთვისაც აიგება მიწის *S* ზედაპის პარალელური შიდა  $S^{in}$  და გარე  $S^{out}$  დამხმარე ზედაპირები. აიგება ასევე  $S_0^{in}$  და  $S_0^{out}$  დამხმარე ზედაპირები გვირაბის  $S_0$  ზედაპირის შიგნით და გარეთ, როგორც ნახ. 1- ზეა ნაჩვენები. კოლოკაციის წერტილების რაოდენობა მიწის და გვირაბის ზედაპირებზე აღინიშნება შესაბამისად, როგორც *M* და *N* . დამხმარე ზედაპირებზე განაწილებულია იგივე რაოდენობის დამხმარე წყაროები. დამხმარე წყაროდ შერჩეულია ორი ურთიერთმართობული პოლარიზაციის მქონე ჰერცის დიპოლი. მათი პოლარიზაციის ვექტორების მიმართულება ემთხვევა *S* და  $S_{\scriptscriptstyle{0}}$  ზედაპირების გასწვრივ აღებული მხები ვექტორების მიმართულებას. ჰერცის დიპოლის მიერ გამოსხივებული ელექტრული და მაგნიტური ველი, რომელიც ფიზიკური შინაარსიდან გამომდინარე ტალღური განტოლების გრინის ფუნქციას წარმოადგენს, ზოგადად გამოისახება როგორც

$$
\vec{G}_{E}^{\tau}(\vec{r},\vec{r}',\varepsilon) = \frac{e^{i\sqrt{\varepsilon}k_{0}|\vec{r}-\vec{r}'|}}{4\pi\omega\varepsilon_{0}\varepsilon} \left\{ \left( \frac{k_{0}\sqrt{\varepsilon}}{|\vec{r}-\vec{r}'|^{2}} + i \frac{1}{|\vec{r}-\vec{r}'|^{3}} \right) \left[ \frac{3(\vec{r}-\vec{r}')\cdot \vec{\tau}}{|\vec{r}-\vec{r}'|^{2}} (\vec{r}-\vec{r}') - \vec{\tau} \right] - i \frac{k_{0}^{2}\varepsilon}{|\vec{r}-\vec{r}'|^{3}} \left( (\vec{r}-\vec{r}') \times \left( (\vec{r}-\vec{r}') \times \vec{\tau} \right) \right) \right\}
$$

$$
\vec{G}_{H}^{\tau}(\vec{r},\vec{r}',\varepsilon_{c}) = \frac{e^{i\sqrt{\varepsilon_{c}}k_{0}|\vec{r}-\vec{r}'|}}{4\pi} \left( \frac{1}{|\vec{r}-\vec{r}'|^{3}} - i\frac{k_{0}\sqrt{\varepsilon_{c}}}{|\vec{r}-\vec{r}'|^{2}} \right) (\vec{r} \times (\vec{r}-\vec{r}')) ,
$$

,

სადაც  $\vec{r}$  და  $\vec{r}'$  წარმოადგენენ შესაბამისად დაკვირვების წერტილის და დიპოლის მდებარეობის რადიუს-ვექტორებს,  $\vec{\tau}$  წარმოადგენს დიპოლის პოლარიზაციის ერთეულოვან ვექტორს,  $k_{\scriptscriptstyle 0} =$   $a$ ა $/\varepsilon_{\scriptscriptstyle 0}$  $\mu_{\scriptscriptstyle 0}$  არის ტალღური რიცხვი ვაკუუმში, ხოლო  $\varepsilon$ 

წარმოადგენს გარემოს დიელექტრიკულ შეღწევადობას. დროის მახასიათებლად აღებულია  $e^{-i\omega t}$  .

შემოღებულ საკოორდინატო სისტემაში (ნახ. 1) ორდინატთა ღერძი მიმართულია ცილინდრის ღერძის პარალელურად. მხები ვექტორების მიმართულება მიწის *S* ზედაპირზე ემთხვევა  $\vec{x}$  და  $\vec{y}$  ბაზისური ვექტორების მიმართულებას.  $\theta$  და  $\vec{y}$ წარმოადგენენ მხებ ვექტორებს გვირაბის 0 *S* ზედაპირის გასწვრივ.

 $\chi$ ამური  $\vec{E}^{out}\left(\vec{r}\right)$ ,  $\vec{H}^{out}\left(\vec{r}\right)$  ველი მიწის ზედაპირის ზევით შედგება დაცემული  $\vec{E}_{_{inc}}(\vec{r})$ ,  $\vec{H}_{_{inc}}(\vec{r})$  და არეკვლილი  $\vec{E}_{_{S^{in}}}(\vec{r})$ ,  $\vec{H}_{_{S^{in}}}(\vec{r})$  ველებისაგან. უკანასკნელი აღიწერება  $S^{in}$  დამხმარე ზედაპირზე განაწილებული წყაროებით. ველი  $\vec{E}^{bet}\left(\vec{r}\right)$ ,  $\vec{H}^{bet}\left(\vec{r}\right)$  მიწის  $S$  და გვირაბის  $S_{_0}$  ზედაპირებს შორის შედგება გასული  $\vec{E}_{_{S^{out}}}(\vec{r})$ ,  $\vec{H}_{_{S^{out}}}(\vec{r})$  და გვირაბიდან არეკვლილი  $\vec{E}_{_{S_0^{in}}}(\vec{r}\,)$ ,  $\vec{H}_{_{S_0^{in}}}(\vec{r}\,)$  ველებისაგან. ეს ველები აღიწერება შესაბამისად  $S^{out}$  და  $S_0^{in}$ დამხმარე ზედაპირებით. გვირაბში შესული  $\vec{E}^{\textit{in}}\left(\vec{r}\right)$ ,  $\vec{H}^{\textit{in}}\left(\vec{r}\right)$  ველი აღიწერება  $S_{0}^{\textit{out}}$ დამხმარე ზედაპირით. მაშასადამე,

$$
\begin{aligned}\vec{E}^{out}\left(\vec{r}\right) &= \vec{E}^{inc}\left(\vec{r}\right) + \vec{E}_{S^{in}}\left(\vec{r}\right),\ \vec{H}^{out}\left(\vec{r}\right) &= \vec{H}^{inc}\left(\vec{r}\right) + \vec{H}_{S^{in}}\left(\vec{r}\right), \\
\vec{E}^{bet}\left(\vec{r}\right) &= \vec{E}_{S^{out}}\left(\vec{r}\right) + \vec{E}_{S^{in}_0}\left(\vec{r}\right),\ \vec{H}^{bet}\left(\vec{r}\right) &= \vec{H}_{S^{out}}\left(\vec{r}\right) + \vec{H}_{S^{in}_0}\left(\vec{r}\right), \\
\vec{E}^{in}\left(\vec{r}\right) &= \vec{E}_{S^{out}_0}\left(\vec{r}\right),\ \vec{H}^{in}\left(\vec{r}\right) &= \vec{H}_{S^{out}_0}\left(\vec{r}\right),\n\end{aligned}
$$

სადაც

$$
\vec{E}_{S^{in}}(\vec{r}) = \sum_{p=1}^{M} \Big( a_p^x \vec{G}_E^x (\vec{r}, \vec{r}_p^{in}, 1) + a_p^y \vec{G}_E^y (\vec{r}, \vec{r}_p^{in}, 1) \Big),
$$
\n
$$
\vec{H}_{S^{in}}(\vec{r}) = \sum_{p=1}^{M} \Big( a_p^x \vec{G}_H^x (\vec{r}, \vec{r}_p^{in}, 1) + a_p^y \vec{G}_H^y (\vec{r}, \vec{r}_p^{in}, 1) \Big),
$$
\n
$$
\vec{E}_{S^{out}}(\vec{r}) = \sum_{q=1}^{M} \Big( b_q^x \vec{G}_E^x (\vec{r}, \vec{r}_q^{out}, \varepsilon_c) + b_q^y \vec{G}_E^y (\vec{r}, \vec{r}_q^{out}, \varepsilon_c) \Big),
$$
\n
$$
\vec{H}_{S^{out}}(\vec{r}) = \sum_{q=1}^{M} \Big( b_q^x \vec{G}_H^x (\vec{r}, \vec{r}_q^{out}, \varepsilon_c) + b_q^y \vec{G}_H^y (\vec{r}, \vec{r}_q^{out}, \varepsilon_c) \Big),
$$
\n
$$
\vec{E}_{S_0^{in}}(\vec{r}) = \sum_{\alpha=1}^{N} \Big( c_\alpha^{\theta_\alpha} \vec{G}_E^{\theta_\alpha} (\vec{r}, \vec{r}_{0,\alpha}^{in}, \varepsilon_c) + c_\alpha^y \vec{G}_E^y (\vec{r}, \vec{r}_{0,\alpha}^{in}, \varepsilon_c) \Big),
$$
\n
$$
\vec{H}_{S_0^{in}}(\vec{r}) = \sum_{\alpha=1}^{N} \Big( c_\alpha^{\theta_\alpha} \vec{G}_H^{\theta_\alpha} (\vec{r}, \vec{r}_{0,\alpha}^{in}, \varepsilon_c) + c_\alpha^y \vec{G}_H^y (\vec{r}, \vec{r}_{0,\alpha}^{in}, \varepsilon_c) \Big),
$$

$$
\begin{split} &\vec{E}_{S_0^{out}}\left(\vec{r}\,\right)\!=\!\sum_{\beta=1}^N\!\left(d^{\beta_\beta}_\beta\vec{G}^{\beta_\beta}_E\left(\vec{r},\vec{r}^{\,out}_{0,\beta},1\right)\!+\!d^{\,\gamma}_\beta\vec{G}^{\,\gamma}_E\!\left(\vec{r},\vec{r}^{\,out}_{0,\beta},1\right)\!\right)\!,\\ &\vec{H}_{S_0^{out}}\left(\vec{r}\,\right)\!=\!\sum_{\beta=1}^N\!\left(d^{\,\beta_\beta}_\beta\vec{G}^{\,\beta_\beta}_H\left(\vec{r},\vec{r}^{\,out}_{0,\beta},1\right)\!+\!d^{\,\gamma}_\beta\vec{G}^{\,\gamma}_H\left(\vec{r},\vec{r}^{\,out}_{0,\beta},1\right)\!\right)\!. \end{split}
$$

დამხმარე წყაროების უცნობი  $a_p^x, a_p^y, b_q^x, b_q^y, c_\alpha^{\theta_a}, c_\alpha^y, d_\beta^{\theta_p}$  $\frac{\partial_\beta}{\beta}, \quad d^{\,y}_\beta$  კომპლექსური ამპლიტუდები შეიძლება ნაპოვნ იქნას სასაზღვრო პირობიდან, რომელთა თანახმად ველის ტანგენციალური მდგენელი მიწის და გვირაბის ზედაპირების გასწვრივ უწყვეტია:

$$
\begin{cases}\n\vec{E}^{out}(\vec{r}_m) \cdot \vec{x} = \vec{E}^{bet}(\vec{r}_m) \cdot \vec{x} \\
\vec{E}^{out}(\vec{r}_m) \cdot \vec{y} = \vec{E}^{bet}(\vec{r}_m) \cdot \vec{y} \\
\vec{E}^{bet}(\vec{r}_{0,n}) \cdot \vec{g}_n = \vec{E}^{int}(\vec{r}_{0,n}) \cdot \vec{g}_n\n\end{cases}\n\begin{cases}\n\vec{H}^{out}(\vec{r}_m) \cdot \vec{x} = \vec{H}^{bet}(\vec{r}_m) \cdot \vec{x} \\
\vec{H}^{out}(\vec{r}_m) \cdot \vec{y} = \vec{H}^{bet}(\vec{r}_m) \cdot \vec{y} \\
\vec{H}^{out}(\vec{r}_0) \cdot \vec{g}_n = \vec{H}^{int}(\vec{r}_{0,n}) \cdot \vec{g}_n\n\end{cases}
$$
\n
$$
\vec{E}^{bet}(\vec{r}_{0,n}) \cdot \vec{y} = \vec{E}^{in}(\vec{r}_{0,n}) \cdot \vec{y}
$$
\n
$$
\begin{cases}\n\vec{H}^{bet}(\vec{r}_{0,n}) \cdot \vec{g}_n = \vec{H}^{in}(\vec{r}_{0,n}) \cdot \vec{g}_n\n\end{cases}
$$

ბოლო გამოსახულებებში  $\vec{r}_m$  და  $\vec{r}_{0,n}$  შესაბამისად მიწის და გვირაბის ზედაპირებზე აღებული კოლოკაციის წერტილების რადიუს-ვექტორებია. ცხადია  $m\!=\!1,2,...,M$  და  $n = 1, 2, \dots, N$ .

მოყვანილი სასაზღვრო პირობები გაშლილი სახით წარმოადგენს წრფივ ალგებრულ განტოლება

თა სისტემას დამხმარე წყაროების უცნობი კომპლექსური ამპლიტუდების მიმართ:

$$
\begin{split} &\left[\sum_{p=1}^{M}\Big(a_p^a\tilde{G}_k^{\bar{z}}\left(\tilde{r}_m,\tilde{r}_p^{\bar{m}},1\right)+a_p^{\bar{z}}\tilde{G}_k^{\bar{z}}\left(\tilde{r}_m,\tilde{r}_p^{\bar{m}},1\right)-b_p^{\bar{z}}\tilde{G}_k^{\bar{z}}\left(\tilde{r}_m,\tilde{r}_p^{\bar{sm}},\tilde{c}_c\right)-b_p^{\bar{z}}\tilde{G}_k^{\bar{z}}\left(\tilde{r}_m,\tilde{r}_p^{\bar{sm}},\tilde{c}_c\right)\right)\cdot\overline{x}=-\sum_{a=1}^{N}\Big(c_a^{\bar{z}_a}\tilde{G}_k^{\bar{z}_a}\left(\tilde{r}_m,\tilde{r}_m^{\bar{m}},1\right)-b_p^{\bar{z}}\tilde{G}_k^{\bar{z}}\left(\tilde{r}_m,\tilde{r}_m^{\bar{m}},\tilde{c}_c\right)\Big)\cdot\overline{x}=-\tilde{E}^{\bar{z}\bar{z}\bar{z}}\Big(\tilde{r}_m,\tilde{r}_p^{\bar{m}},1\Big)+a_p^{\bar{z}}\tilde{G}_k^{\bar{z}}\left(\tilde{r}_m,\tilde{r}_p^{\bar{m}},1\right)-b_p^{\bar{z}}\tilde{G}_k^{\bar{z}}\left(\tilde{r}_m,\tilde{r}_p^{\bar{sm}},\tilde{c}_c\right)-b_p^{\bar{z}}\tilde{G}_k^{\bar{z}}\left(\tilde{r}_m,\tilde{r}_p^{\bar{m},\bar{m}},\tilde{c}_c\right)-\tilde{c}_p^{\bar{z}\bar{z}\bar{z}}\Big(\tilde{r}_m,\tilde{r}_p^{\bar{m},\bar{m}},\tilde{c}_c\Big)\Big)\cdot\overline{y}-\\ &-\sum_{a=1}^{N}\Big(a_p^{\bar{z}}\tilde{G}_k^{\bar{z}}\left(\tilde{r}_m,\tilde{r}_p^{\bar{m},\bar{m}},1\Big)-b_p^{\bar{z}}\tilde{G}_k^{\bar{z}}\left(\tilde{r}_m,\tilde{r}_p^{\bar{m},\bar{m}},\tilde{c}_c\right)-b_p^{\bar{z}}\tilde{G}_k^{\bar{z
$$

მოყვანილი განტოლებათა სისტემის ამოხსნის შემდეგ, რაც კომპიუტერის გამოყენებით მოხდება, შეიძლება იქნას ნაპოვნი საძიებელი დიფრაგირებული ველი სამივე არეში.

# <span id="page-13-0"></span>3 პროგრამული პაკეტის აღწერა

დიფრაქციის ამოცანის ამოსახსნელად შევქმენით პროგრამული პაკეტი Tunnel LAE. ამ პროგრამის მეშვეობით შესაძლებელია ნებისმიერი დიფრაქციის ამოცანის ამოხსნა, რომელიც დაკავშირებულია რაიმე გარემოში გვირაბის (ცილინდრული ფორმის სხეულის) აღმოჩენასთან და ვიზუალიზაციასთან.

პროგრამა დაწერილია QT -ში, სადაც გამოიყენება c++ ენა. ჩვენ გამოვიყენეთ QT-ს ღია ვერია (open source), რომელიც არაკომრეციულია და გარკვეული შეზღუდვა აქვს, რომელიც კრძალავს პროგრამის გატანას ცალკე გამშვები ფაილის სახით და ამიტომ პროგრამას კომპილატორიდან ვუშვებდით. თუ იქნება სურვილი შესაძლებელია QT-ს კომერციული ვერსიის ყიდვა. პროგრამაში შესაძლებელია გეომეტრიის აგება, სასურველი მახასიათებლების შეყვანა, დათვლა და შედეგების ნახვა. შესაძლებელია ცდომილების დათვალა, სიხშირული მახასიათებელის გრაფიკის აგება, მთლიან სამ განზომილებიან გარემოში ველის განაწილების ანიმაცია, როგორც სხვადასხვა სიბრტყეებში, ასევე 3 განზომილებაში.

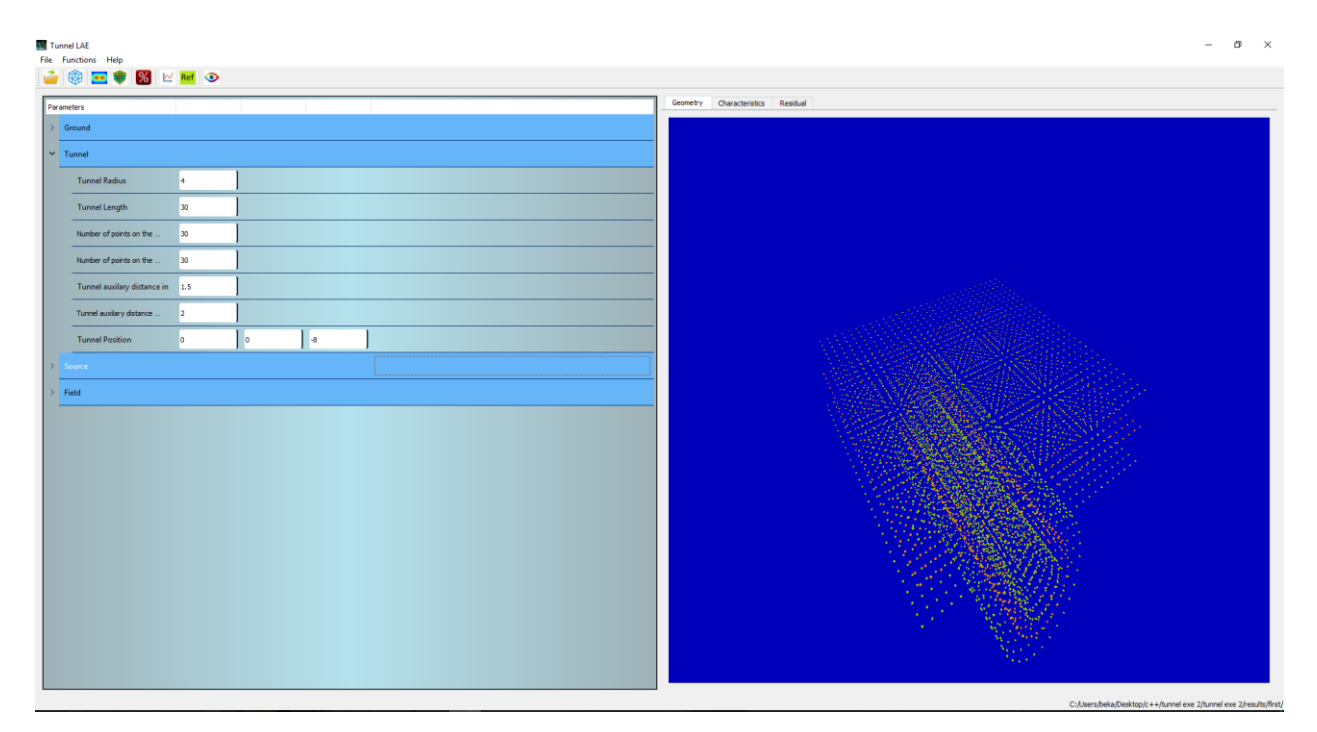

ვიზუალურად პროგრამა ასე გამოიყურება (სურათი 1)

სურათი 1. პროგრამის ინტერფეისი

ახლა დეტალურად აღვწეროთ თითოეული მათგანი:

პროგრამის დათვლაზე გაშვების დროს ჩნდება პროგრეს ბარი (სურათი 2), რომელიც გვიჩვენებს თუ რა ნაწილია პროცენტულად დათვლილი.

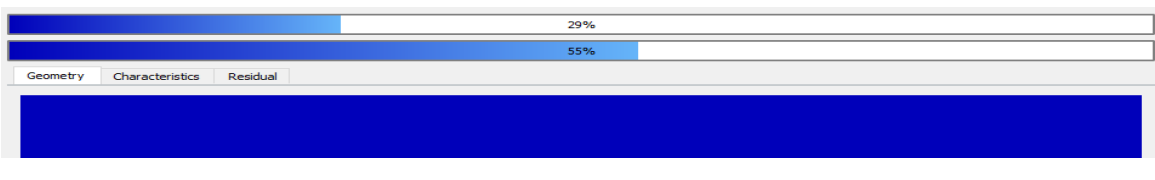

სურათი 2. პროგრეს ბარი

პროგრამის მარცხენა მხარეს არის პარამეტრების ფანჯარა (სურათი 3), სადაც შესაძლებელია ნებისმიერი არსებული პარამეტრების შეყვანა და შეცვლა რეალურ დროში,

|              | Parameters            |                               |                |              |    |  |  |  |  |  |
|--------------|-----------------------|-------------------------------|----------------|--------------|----|--|--|--|--|--|
| $\checkmark$ |                       | Ground                        |                |              |    |  |  |  |  |  |
|              |                       | <b>Size of Ground</b>         | 30             |              |    |  |  |  |  |  |
|              |                       | Number of points on the       | 30             |              |    |  |  |  |  |  |
|              |                       | Ground auxilary distance in 3 |                |              |    |  |  |  |  |  |
|              |                       | Ground auxilary distance      | 3              |              |    |  |  |  |  |  |
|              |                       | <b>Ground Permitivity</b>     | 4              | o            |    |  |  |  |  |  |
| $\checkmark$ |                       | Tunnel                        |                |              |    |  |  |  |  |  |
|              |                       | <b>Tunnel Radius</b>          | 4              |              |    |  |  |  |  |  |
|              |                       | <b>Tunnel Length</b>          | 30             |              |    |  |  |  |  |  |
|              |                       | Number of points on the       | 30             |              |    |  |  |  |  |  |
|              |                       | Number of points on the       | 30             |              |    |  |  |  |  |  |
|              |                       | Tunnel auxilary distance in   | 1.5            |              |    |  |  |  |  |  |
|              |                       | Tunnel auxilary distance      | $\overline{2}$ |              |    |  |  |  |  |  |
|              |                       | <b>Tunnel Position</b>        | o              | o            | -8 |  |  |  |  |  |
| $\,$         |                       | Source                        |                |              |    |  |  |  |  |  |
|              | $ightharpoonup$ Field |                               |                |              |    |  |  |  |  |  |
|              |                       | Number of grid points         | 40             |              |    |  |  |  |  |  |
|              |                       | range X                       | $-15$          | 15           |    |  |  |  |  |  |
|              |                       | range Y                       | $-15$          | 15           |    |  |  |  |  |  |
|              |                       | range Z                       | $-15$          | 15           |    |  |  |  |  |  |
|              |                       | Field component to be c       | o              | $\mathbf{1}$ | o  |  |  |  |  |  |
|              |                       |                               |                |              |    |  |  |  |  |  |

სურათი 3. პარამეტრების შესაყვანი ფანჯარა

ანუ გეომეტრიის პარამეტრების ცვლილება მყისიერად აისახება მარჯვენა გეომეტრიის ფანჯარაში (სურათი 4). ამ ფანჯარაში სივრცე წარმოდგენილია openGL -ის გამოყენებით. სივრცე სამ განზომილებიანია და შესაძლებელია მოტრიალება, მიახლოება და ნებისმიერი კუთხიდან დაკვირვება ობიექტზე. იხატება გამყოფი ზედაპირი და გვირაბი თავისი დამხმარე ზედაპირებით. ზომები მოიცემა მეტრებში.

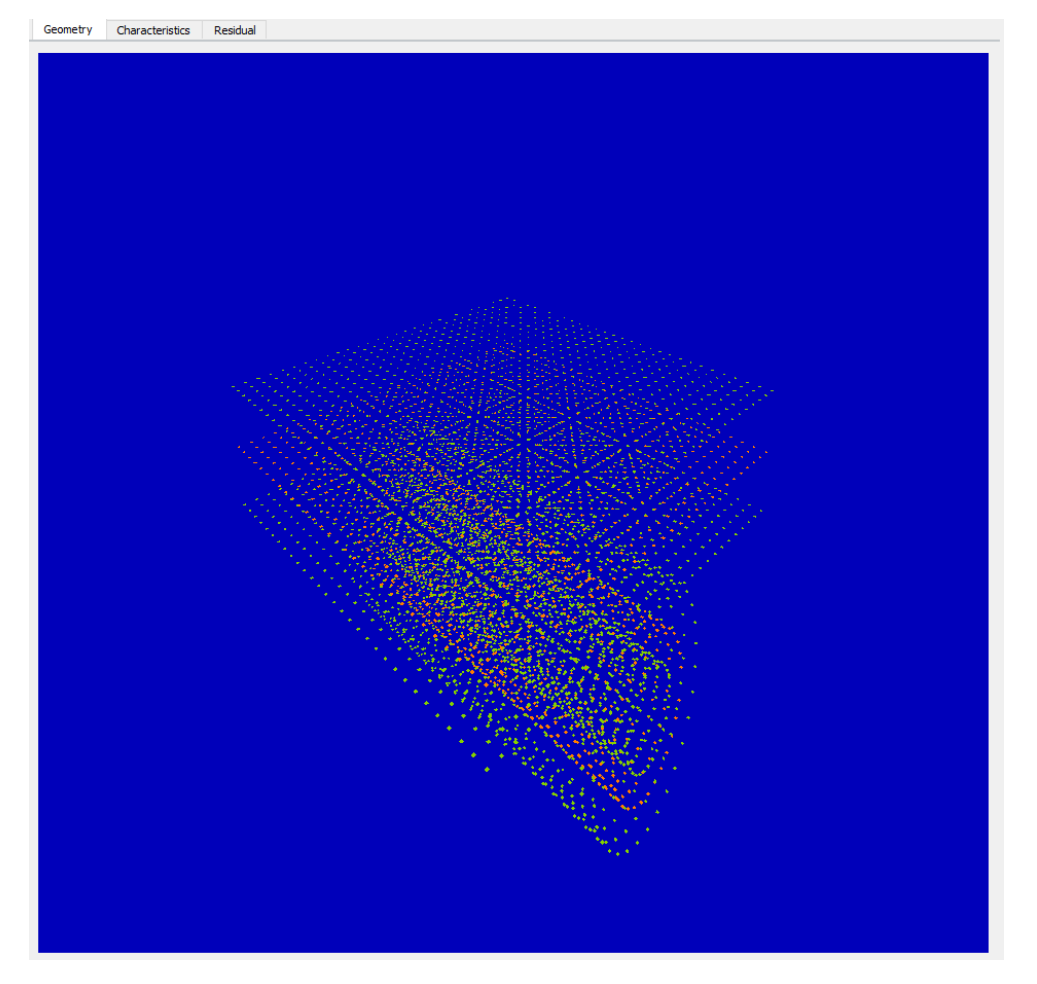

სურათი 4. გეომეტრიის ფანჯარაში

გეომეტრიის ფანჯარა გაერთიანებულია "თაბ ვიჯეტში", (თაბ ვიჯეტი წარმოადგენს ერთ სივრცეში ფანჯრების გადასართველ მექანიზმს) სადაც ასევე არის მახასიათებლისა და ცდომილების ფანჯრები

მახასიათებლის ფანჯარაში (სურათი 5) წარმოდგენილია ტალღური რიცხვის ველის ამპლიტუდაზე დამოკიდებულების გრაფიკი.

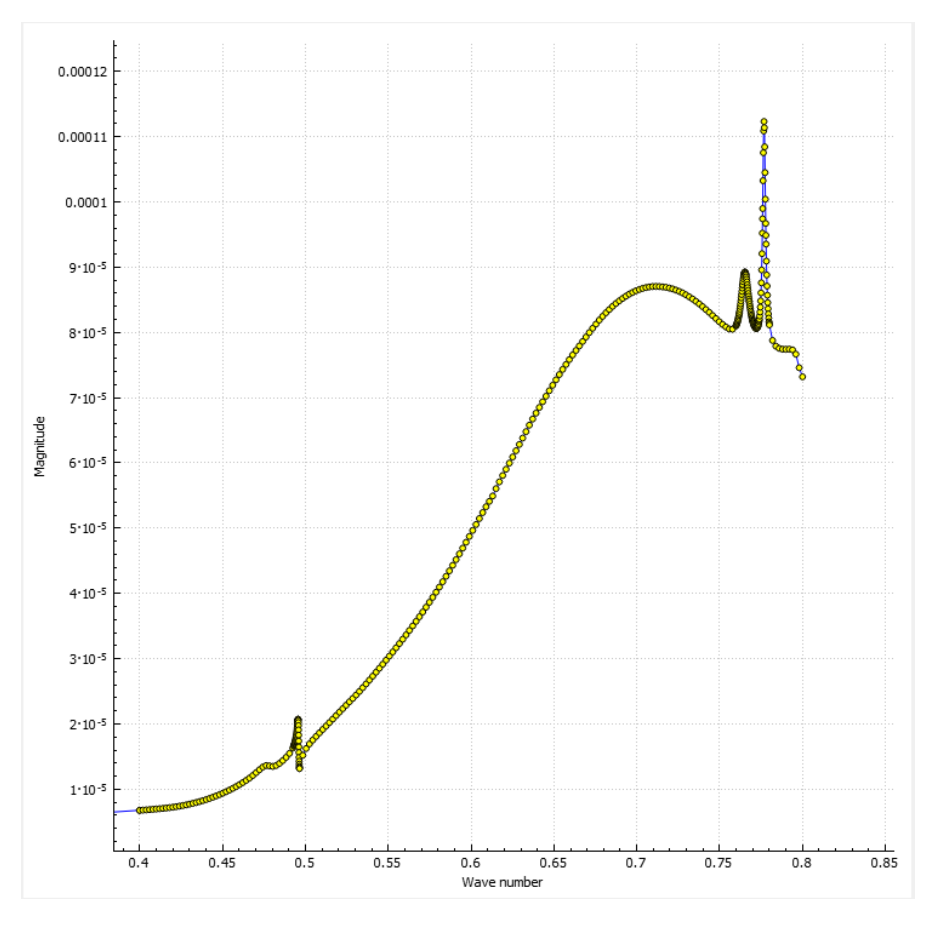

სურათი 5. მახასიათებლის ფანჯარა

ცდომილების ფანჯარა (სურათი 6), სადაც მოცემულია E და H ველების ცდომილებები პროცენტებში მიწაზე და გვირაბში.

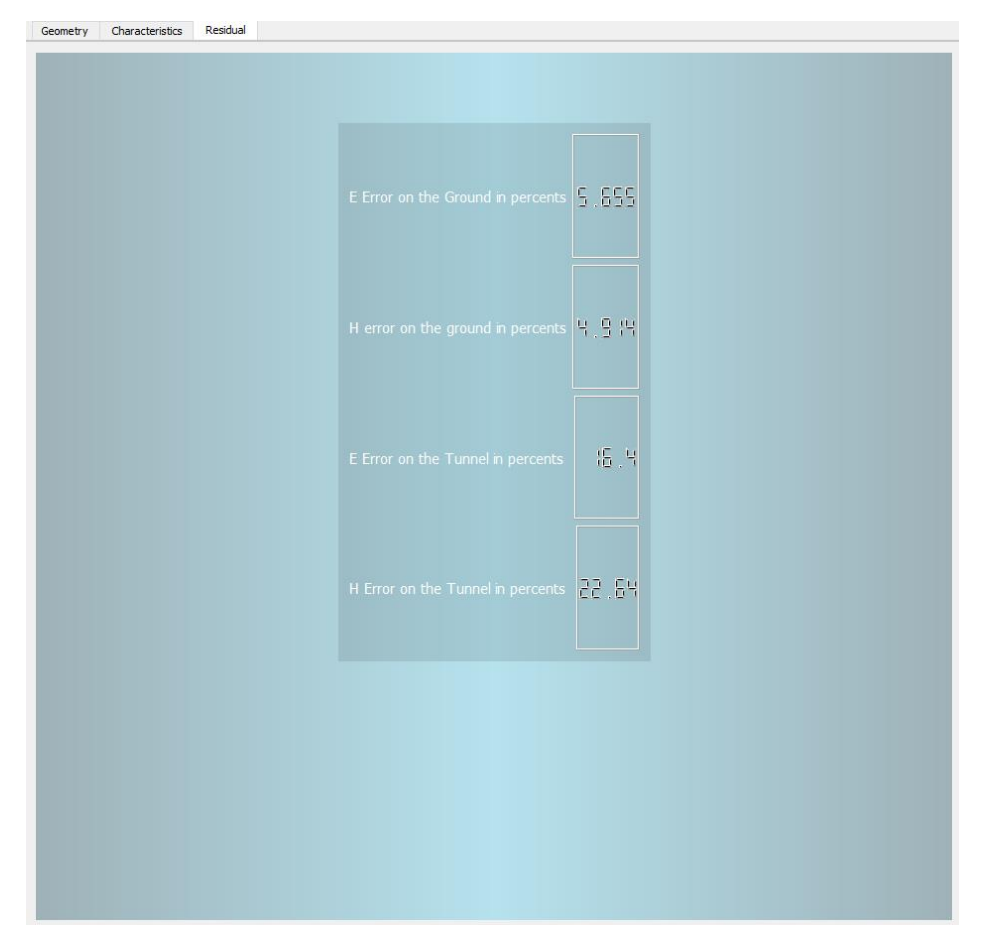

სურათი 6. ცდომილების ფანჯარა

მის ქვევით სტატუს ბარში ჩანს მიმდინარე პროექტის მისამართი (სურათი 7)

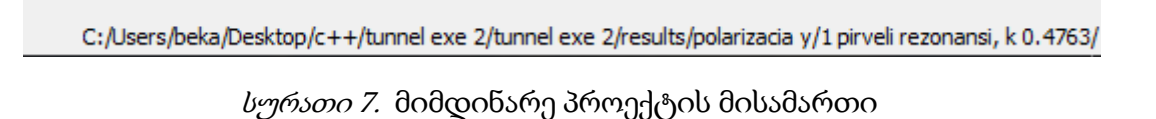

ახლა ვისაუბროთ თაბ მენიუზე (სურათი 8).

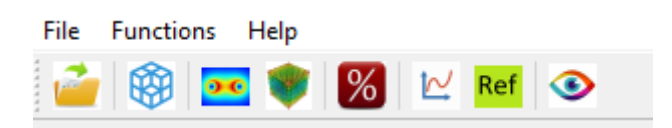

სურათი 8. თაბ მენიუ

თაბ მენიუზე განთავსებულია ღილაკები, რომლებიც ემსახურება სხვადასხვა ოპერაციების შესრულებას. თაბ მენიუზე ქვევით ჰორიზონტალურად წარმოდგენილია სწრაფი წვდომის ღილაკები. აღვწეროთ თითოეულის დანიშნულება.

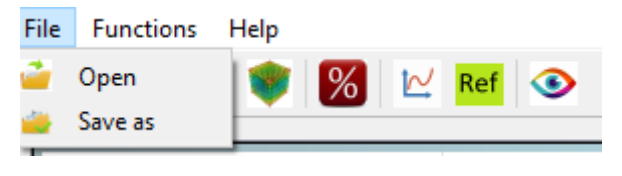

სურათი 9

ფაილ მენიუში (სურათი 9) არის ორი ღილაკი: გახსნა და შეინახე როგორც.

გახნა სწრაფი წვდომის ღილაკებშიცაა წარმოდგენილი, რომელიც მარცხნიდან პირველია. გახსნა გულისხმობს პროექტის გახსნას, ანუ ავირჩევთ იმ ფოლდერს, სადაც ჩვენი პროექტია შენახული და გაიხსნება ის პროექტი.

ღილაკით შეინახე როგორც (სურათი 10) შესაძლებელია პროექტის შენახვა კომპიუტერის მყარი დისკის ნებისმიერ მისამართზე. ამ დროს აქტიურდება ახალი შენახული პროექტი, ანუ მიმდინარე სამუშაო მისამართი იცვლება ახალ პროექტზე, ვინაიდან ასე უფრო მოსახერხებელია.

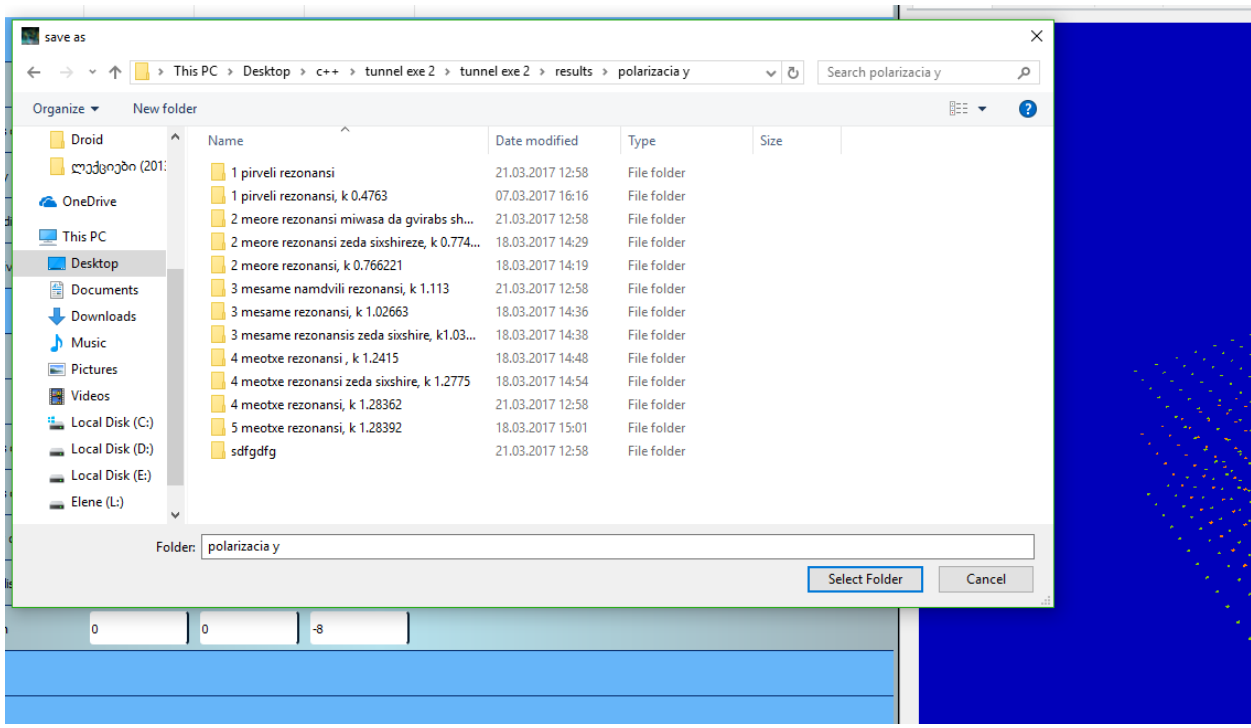

### სურათი 10

პროგრამის თავიდან გაშვებისას იხსნება ის პროექტი, რომელიც ბოლოს იყო ჩატვირთული, თუ ასეთი პროექტი არ არსებობს, მაგალითად მისამართის, ან ფოლდერის სახელის შეცვლისას, ანდა სხვა კომპიუტერზე პროგრამის თავდაპირველად გაშვებისას, მაშინ გაიხსნება საწყისი პროექტი.

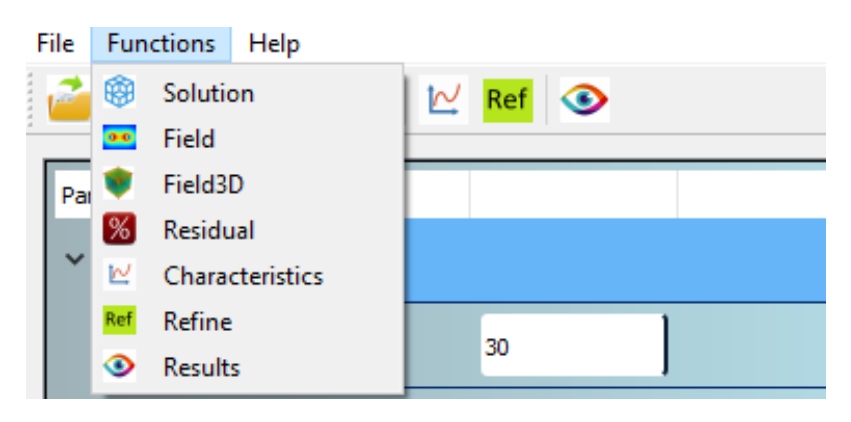

ფუნქციების მენიუში (სურათი 11) გაერთიანებულია შემდეგი ღილაკები

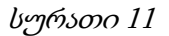

ამოხსნის ღილაკი, გულისხმობს დამხმარე წყაროების მეთოდის წრფივ ალგებრულ განტოლებათა სისტემის მატრიცის ჩალაგებასა და მის ამოხსნას.

ველის ღილაკი ითვლის ახლო ველს.

3დ ველის ღილაკი 3დ ველს.

ცდომილების ღილაკი ცდომილებას.

მახასიათებლის ღილაკი მახასიათებელს.

,,Refine" ღილაკი მახასიათებელს აგებს გარკვეულ შუალედში, ისე რომ არსებული გრაფიკი არ იშლება, ეს ღილაკი გვეხმარება გარკვეული უბნის მახასიათებლის დაგლუებაში.

შედეგების ღილაკი გვიხსნის ახალ ფანჯარას სადაც წარმოდგენილია დათვლილი შედეგები.

ახალი ფანჯარა ასე გამოიყურება (სურათი 12):

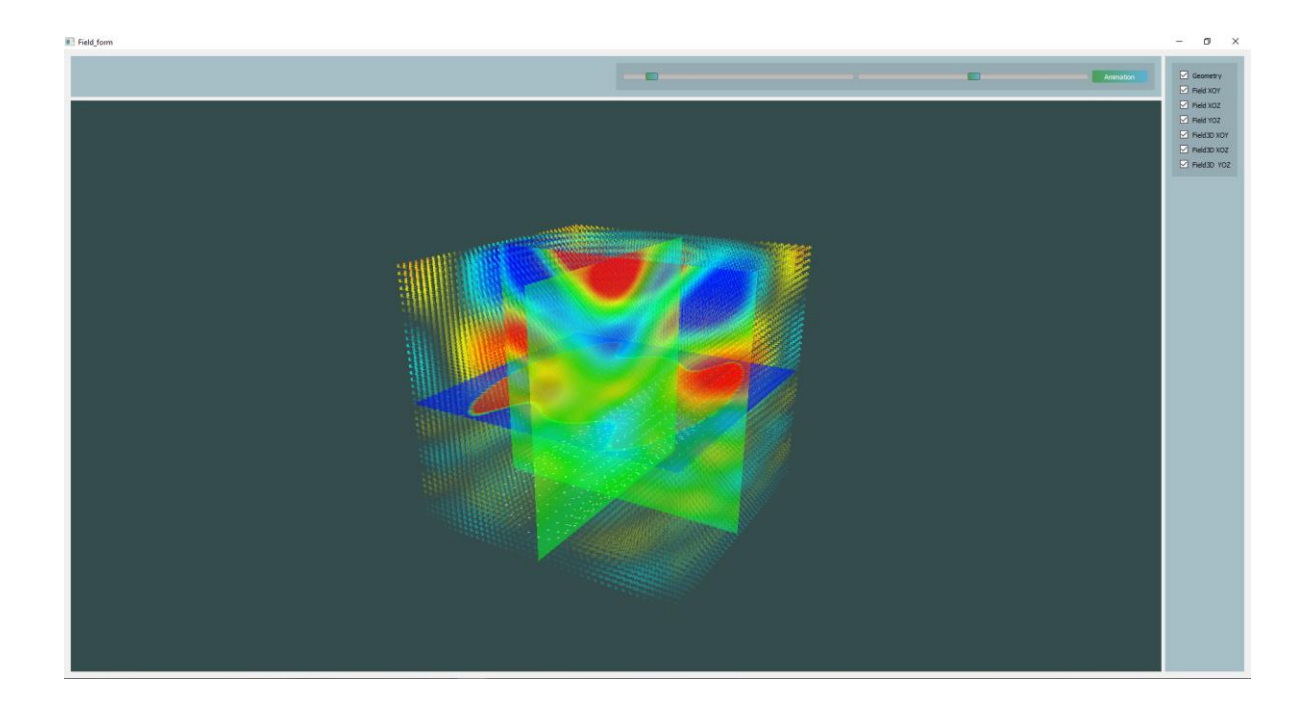

### სურათი 12

მთავარ ფანჯარაში წარმოდგენილია ვიზუალური შედეგები. ვიზუალიზაცია openGL -ის გამოყენებით არის მიღებული. მაგილათად: მხოლოდ გეომეტრია ( სურათი 13) და გეომეტრია დათვლილ ველებთან ერთად (სურათი 14)

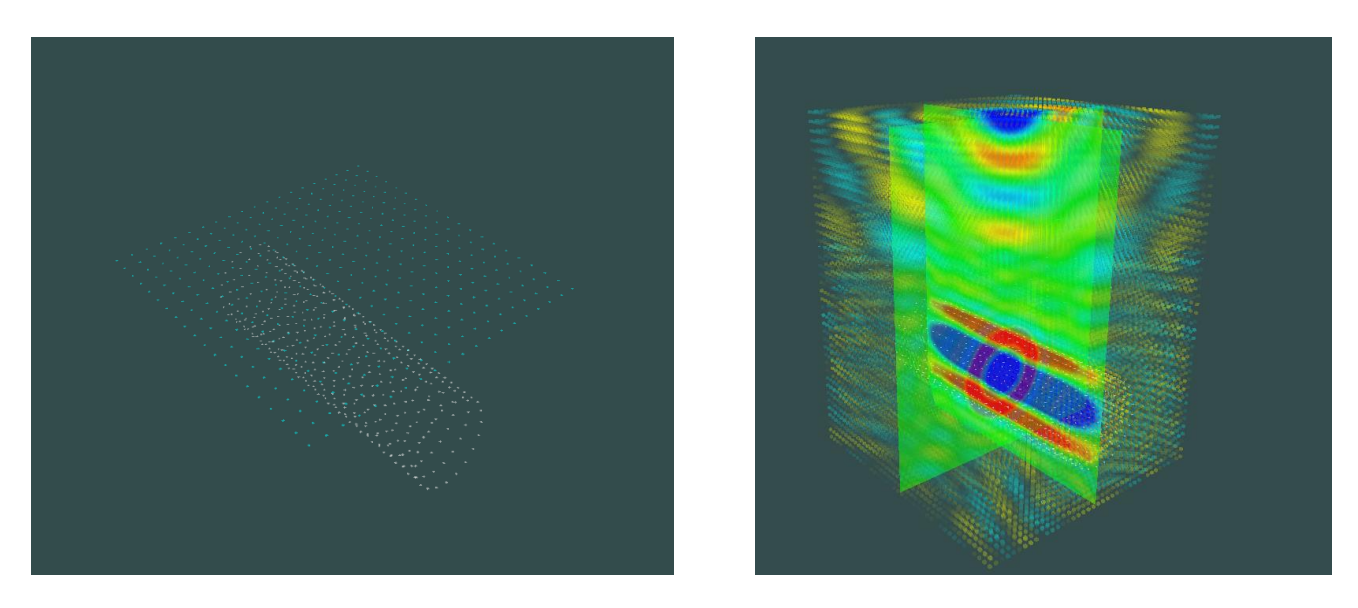

### სურათი 13 სურათი <sup>14</sup>

აღსანიშნავია, რომ პროგრამაში შესაძლებელია ველების 3 განზომილებაში წარმოდგენა (სურათი 14), რაც სიახლეს წარმოადგენს. ის საშვალებას იძლევა, რომ დავაკვიდეთ ველის განაწილებას სივრცეში.

ახლა კი ვისაუბროთ კონტროლის მექანიზმებზე:

სურათი 15

(სურათი 15) პირველი სლაიდერით შესაძლებელია ველის ფერის სიმკვეთრის ცვლილება.

მეორე სლაიდერით ანიმაციის სიჩქარის შეცვლა. ანიმაციის ღილაკით კი ანიმაციის ჩართვა და გამორთვა.

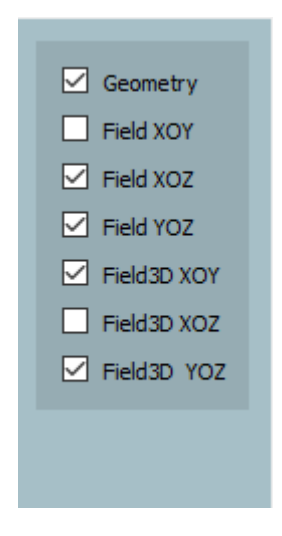

#### სურათი 16

(სურათ 16 -ზე) ამ ფანჯარით კონტროლდება გეომეტრიის, და სხვადასხვა სიბრტყეებისა ჩვენება არ ჩვენება.

# <span id="page-22-0"></span>4 რიცხვითი ექსპერიმენტების შედეგები

ჩვენი ამოცანა იყო, ჩვენს მიერ დაწერ პროგრამაში გაგვეთამაშებინა სხვადასხვა შემთხვევები, ჩაგვეტარებინა ექსპერიმენტები და გამოგვეკვლია ისინი.

ჩვენ არეკვლილ ველს და შესაბამისად სიხშირულ მახასიათებელს ვითვლიდით იმ წერტილის მახლობლად სადაც ელექტრომაგნიტური ველის გამომსხივებელი წყარო, ელექტრული დიპოლი იყო. კარგ მახასიათებელს ვერ ვიღებდით, რადგან მაქსიმუმები და მინიმუმები ერთმანეთს გაურკვევლად მისდევდნენ, ეს იმით ავხსენით, რომ სხვადასხვა სიხშირეებზე არეკვლილი ველის მაქსიმალური მნიშვნელობების მიმართულებები გადაადგილდებოდა. ანუ იმ წერტილში, სადაც ჩვენ ვითვლიდით, შეიძლება რაღაც მომენტში ველი მცირე ყოფილიყო სხვაგან კი მაქსიმალური. ამიტომ ვიფიქრეთ სიხშირული მახასიათებელი დაგვეთვალა გვირაბში დენების საშუალო კვადრატების გამოყენებით.

ავიღეთ რაღაც პარამეტრები და მასზე ჩავატარეთ ექსპერინემტები, თუ რა პარამეტრებია სურათ 17-ზეა ნაჩვენები:

| Parameters             |                             |                          |              |      |  |  |  |  |  |  |
|------------------------|-----------------------------|--------------------------|--------------|------|--|--|--|--|--|--|
| $\vee$ Ground          |                             |                          |              |      |  |  |  |  |  |  |
|                        | <b>Size of Ground</b>       | 30                       |              |      |  |  |  |  |  |  |
|                        | Number of points on the     | 30                       |              |      |  |  |  |  |  |  |
|                        | Ground auxilary distance in | -3                       |              |      |  |  |  |  |  |  |
|                        | Ground auxilary distance    | 3                        |              |      |  |  |  |  |  |  |
|                        | <b>Ground Permitivity</b>   | $\overline{4}$           | o            |      |  |  |  |  |  |  |
| $\checkmark$           | Tunnel                      |                          |              |      |  |  |  |  |  |  |
|                        | <b>Tunnel Radius</b>        | $\overline{4}$           |              |      |  |  |  |  |  |  |
|                        | <b>Tunnel Length</b>        | 30                       |              |      |  |  |  |  |  |  |
|                        | Number of points on the     | 30                       |              |      |  |  |  |  |  |  |
|                        | Number of points on the     | 30                       |              |      |  |  |  |  |  |  |
|                        | Tunnel auxilary distance in | 1.5                      |              |      |  |  |  |  |  |  |
|                        | Tunnel auxilary distance    | $\overline{2}$           |              |      |  |  |  |  |  |  |
|                        | <b>Tunnel Position</b>      | $\overline{\phantom{a}}$ | o            | $-8$ |  |  |  |  |  |  |
| Source<br>$\checkmark$ |                             |                          |              |      |  |  |  |  |  |  |
|                        | Position                    | o                        | o            | 20   |  |  |  |  |  |  |
|                        | Polarization                | lo.                      | $\mathbf{1}$ | o    |  |  |  |  |  |  |

სურათი <sup>17</sup>

ასეთ პარამეტრებზე სიხშირული მაახასიათებელი მივიღიეთ შემდეგი (სურათი 18). სადაც რეზონანსები გამოჩნდა ის ადგილი კიდევ უფრო წვრილად გავიარეთ და დავაგლუვეთ გრაფიკი. შედეგად საკმაოდ წვრილი რეზონანსები გამოვოგვივიდა.

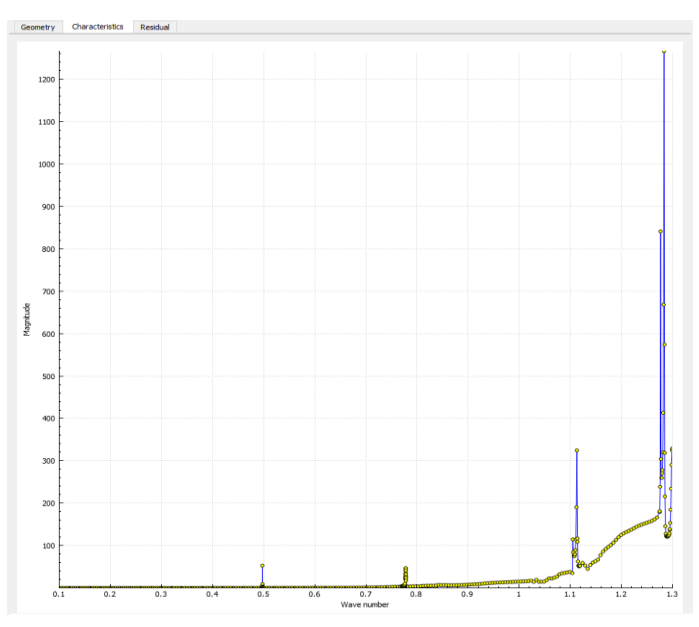

სურათი 18. სიხშირული მაახასიათებელი

იმ სიხშირეებზე სადაც რეზონანსი გამოჩნდა დავითვალეთ და ვნახეთ ახლო ველი. პირველი რეზონანსისას (სურათი 19) გვირაბში ჩანს ერთი მნიშვნელობის მაღალი ველი.

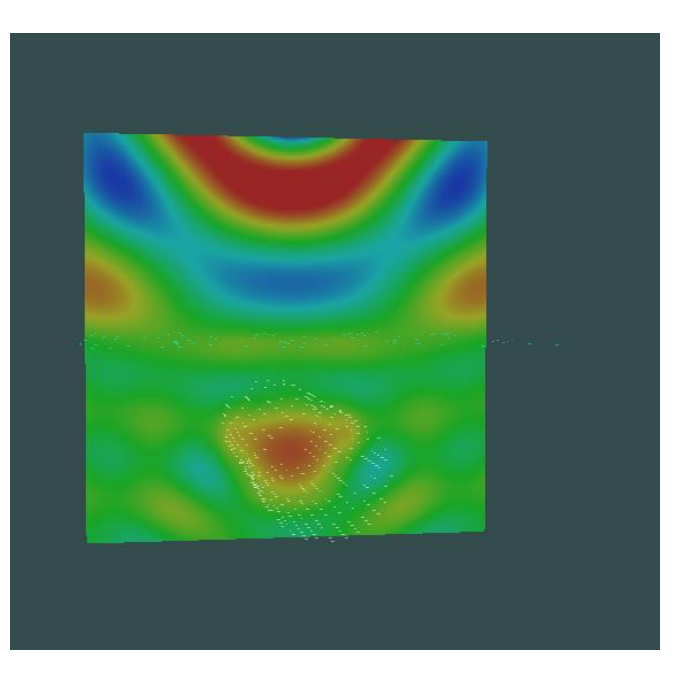

სურათი 19. პირველი რეზონანსი

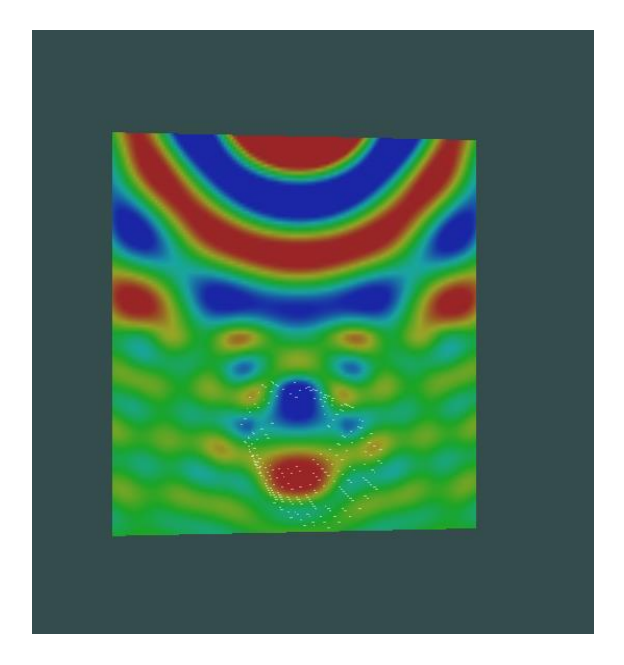

სურათი 20. მეორე რეზონანსი

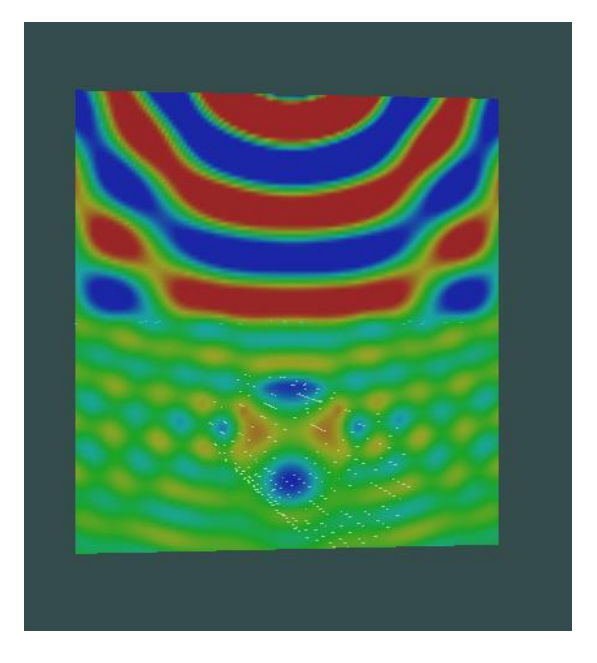

სურათი 21. მესამე რეზონანსი

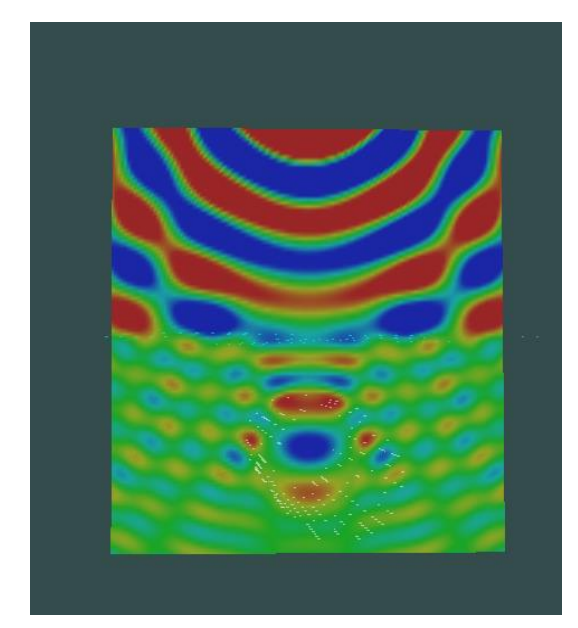

სურათი 22. მეოთხე რეზონანსი

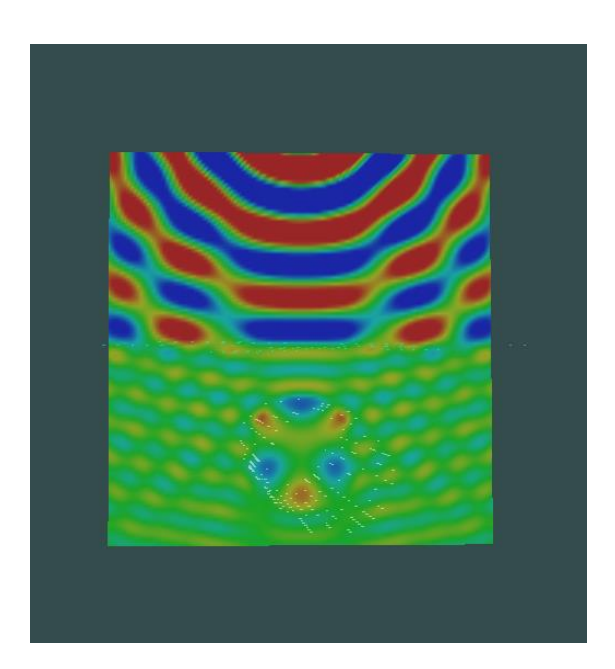

სურათი 23. მეხუთე რეზონანსი

მეორე რეზონანსისას ველის ორი მაქსიმუმი ჩანს, მესამე რეზონანსისას ოთხი, მეოთხე რეზონანსისას 3 და მეხუთე რეზონანსისას 6.

როგორც ჩანს, კარგი შედეგებია მიღებული, თუმცა დენებით დათვლა არაპრაქტიკულია (პრაქტიკულად შეუძლებელია დენების დათვლა გვირაბში), ამიტომ ისევ ძველ მეთოდზე შევჯერდით, ოღონდ გადავწყვიტეთ აგვეგო მახასიათებლების კლასი, ანუ წყაროს პოზიცია გვემოძრავებინა, მაგალითად შავი წრფის გასწვრივ, როგორც 24-ე სურათზეა ნაჩვენები, და სათითაო წერტილისთვის საკუთარი მახასიათებელი აგვეგო და გვენახა შედეგი. ამისთვის მცირედ მოგვიხდა პროგრამის გადაკეთება, რომ პროგრამას ნებისმიერ წერტილთა რაოდენობისთვის თვითონ დაეთვალა მახასიათებლები და არა ხელიც გვეცვალა პოზიციები.

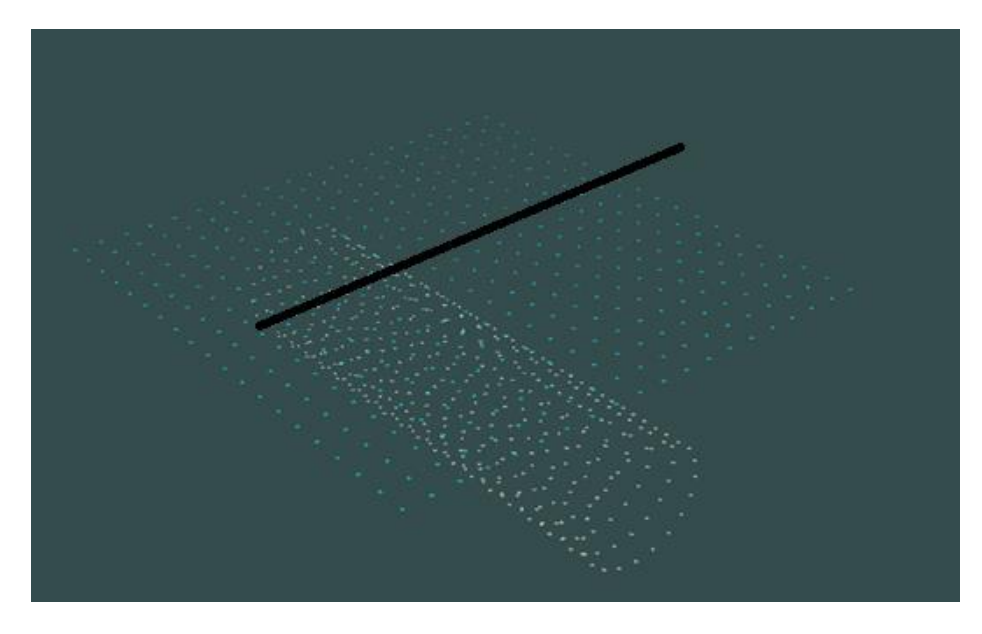

სურათი 24

შემდეგ ექპერიმენტში ყველა პარამეტრი იგივეა, გარდა წყაროს მდებარეობისა, ის მიწიდან 5 მეტრის დაშორებითაა.

მინდა აღვნიშნო, რომ ორივე მეთოდით რეზონანსული სიხშირეები დაემთხვა ერთმანეთს. ესეიგი ის მეთოდი, რითაც თავდაპირველად ვითვლიდით ჭეშმარიტია და შეგვიძლია, გავაგრძელოთ მისი გამოყენება.

შემდეგი გრაფიკი LAE SERVISE - ის Plot2D -ის გამოყენებით არის მიღებული.

მახასიათებლების კლასი მივიღეთ შემდეგი (სურათი 25).

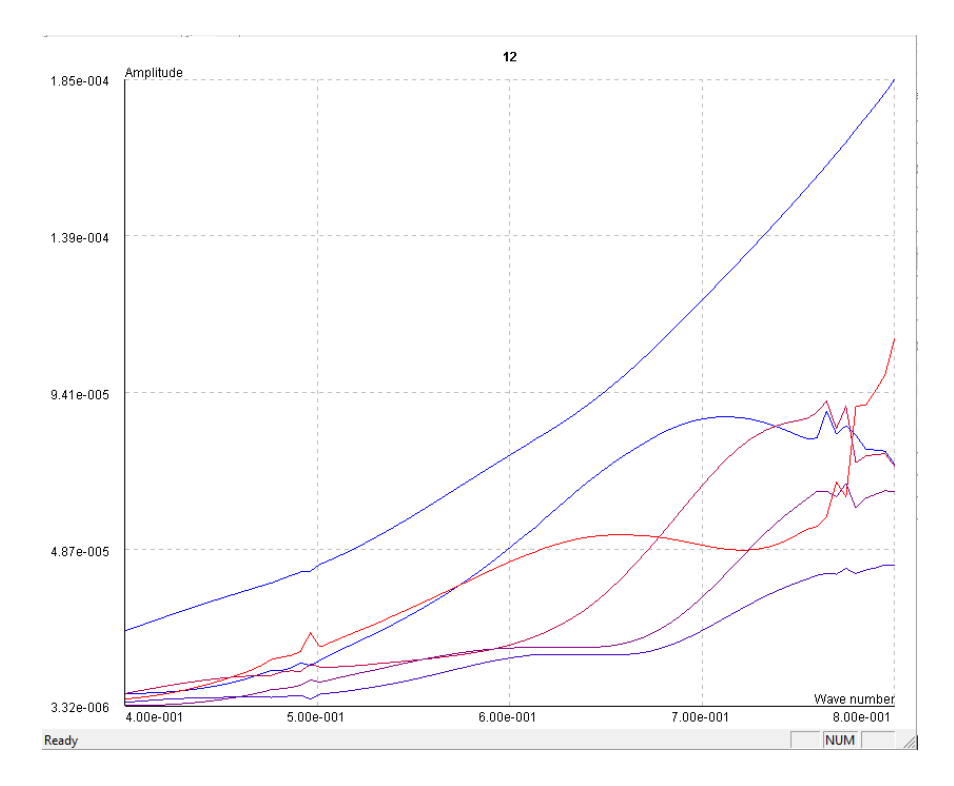

სურათი 25. სიხშირული მახასიათებლების კლასი

აქ 10 წერტილია აღებული. სურათზე 6 მახასიათებელი ჩანს, რადგან გვირაბი სიმეტრიულია და გვირაბიდან ორივე მხარეს წერტილებიც სიმეტრიულადაა განთავსებული ზოგან მახასიათებელი დაემთხვა ერთმანეთს

26 სურათზე იგივეა ნაჩვენები, ოღონდ აქ 6 წერტილია აღებული, სამაგიეროდ სიხშირეები უფრო მეტი ბიჯით არის გატარებული და შედეგად გაცილებით გლუვი გრაფიკებია მიღებული.

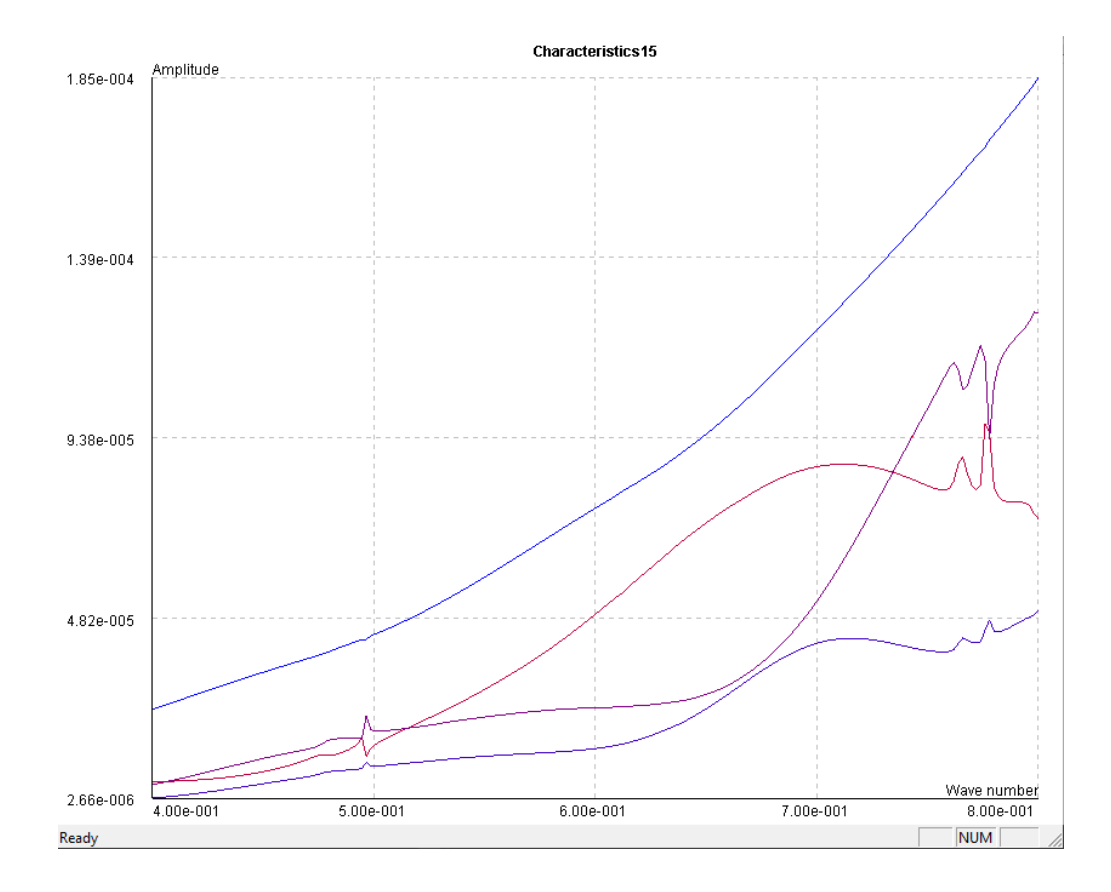

#### სურათი 26

როგორც ჩანს ყველგან რეზონანსები დაემთხვა ერთმანეთს, ამით კი ჩანს, რომ მიწაში რაღაც გვაქვს. ანუ მივიღეთ ის შედეგი რაც ჩვენ გვსურდა. თუ დავაკვირდებით გრაფიკს, იმ მახასიათებლებს, რომლებიც გვირაბთან ახლოს არინ, უფრო მეტადაა გამოკვეთილი რეზონანსები (ის რომელიც ლურჯ ფერშია კიდეში მდებარე წერტილის მახასიათებელია).

ახლო ველებიც რომ გვენახა, ავიღეთ ერთ-ერთი შუა მახასიათებელი, მაგალითად ის, რომელიც 26-ე სურათზე წითელ ფერშია მოცემული

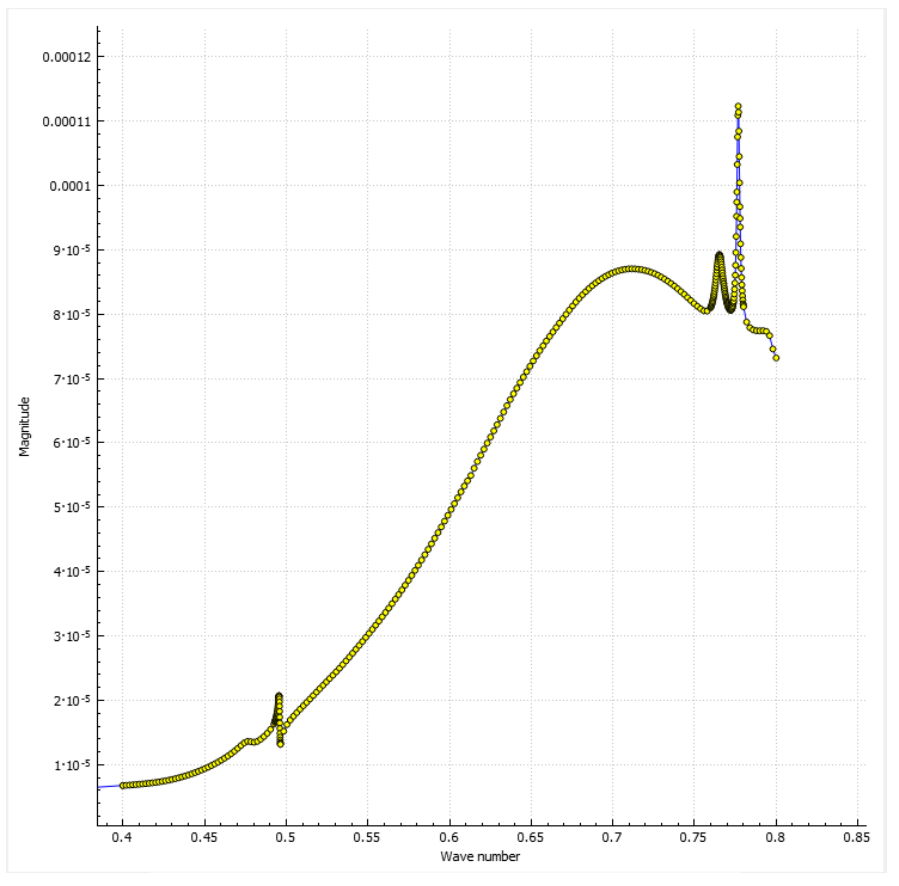

სურათი 27. სიხშირული მახასიათებელი

ახლო ველები შესაბამის სიხშირეებზე საკმაოდ კარგი და გამოკვეთილი რეზონანსებით გამოგვივიდა, რომლებიც შემდეგ სურათებზეა ნაჩვენები:

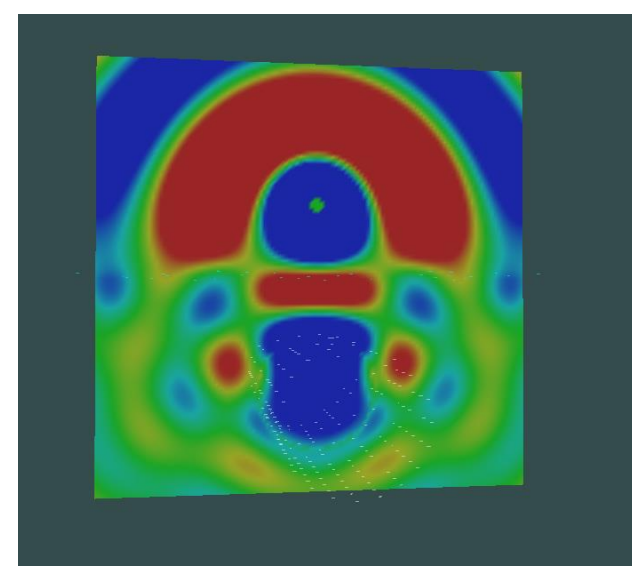

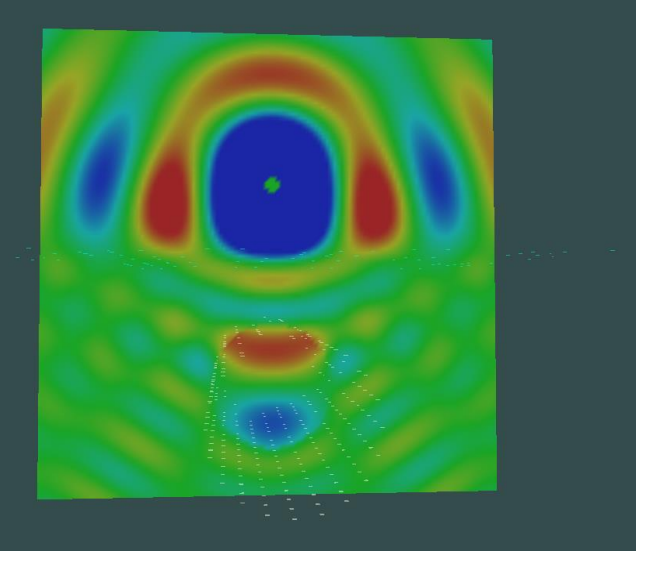

სურათი 28. პირველი რეზონანსი სურათი 29. მეორე რეზონანსი

აქ პირველი რეზონანსისას 1 მაქსიმუმია, მეორე რეზონანსისას კი ორი.

ახლა იგივე ექსპერიმენტები ჩავატაროთ გვირაბის მიწის ზედაპირიდან სხვადასხვა მანძილებზე, ზომებზე და სხვა პარამეტრებზე. გავიხსენოთ რომ წინა ექპერიმენტები ჩატარებული იყო, როცა გვირაბი 8 მეტრაზე იყო მოთავსებული და მისი რადიუსი 5 მეტრი იყო.

#### <span id="page-29-0"></span> გვირაბი სხვადასხვა სიღრმეზე 4.1

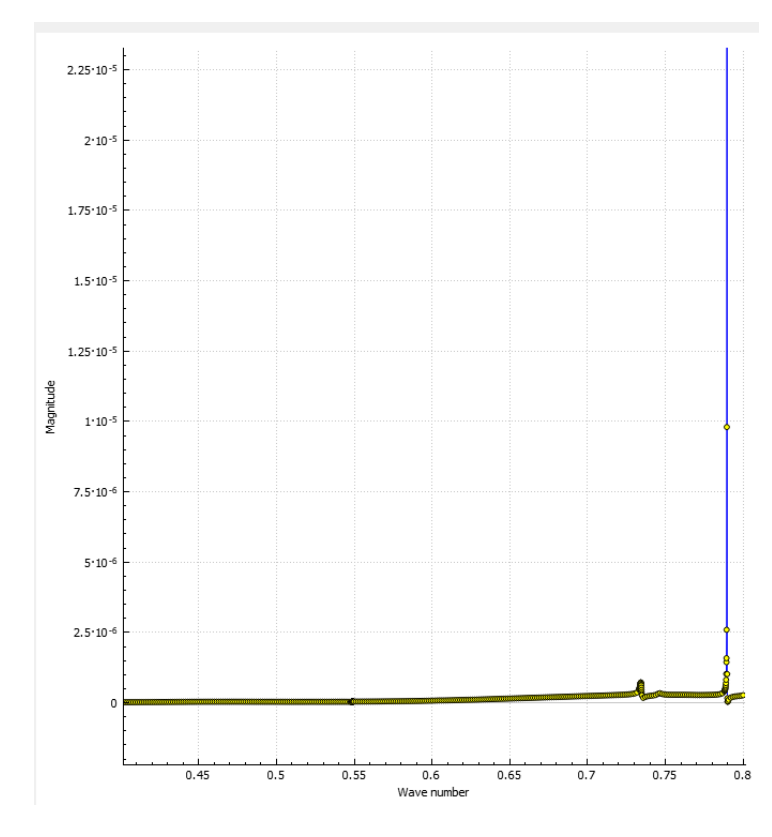

### <span id="page-29-1"></span>4.1.1 გვირაბი მიწის ზედაპირიდან 6 მეტრზე:

სურათი 28. სიხშირული მახასიათებელი

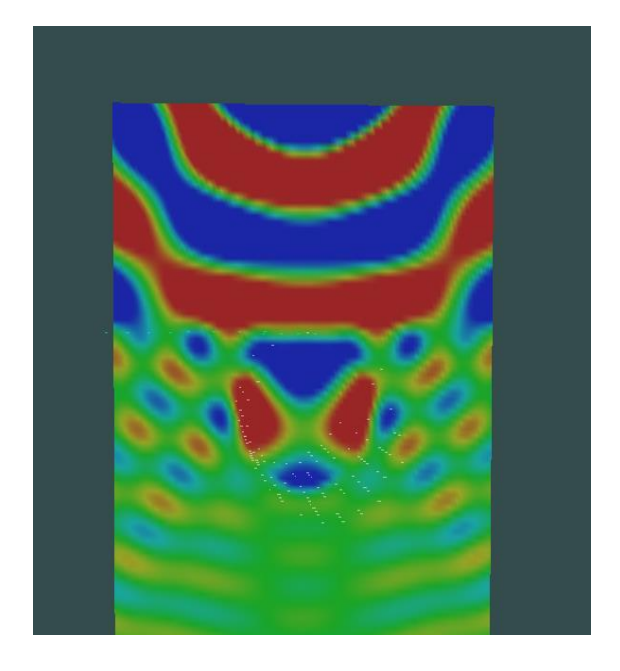

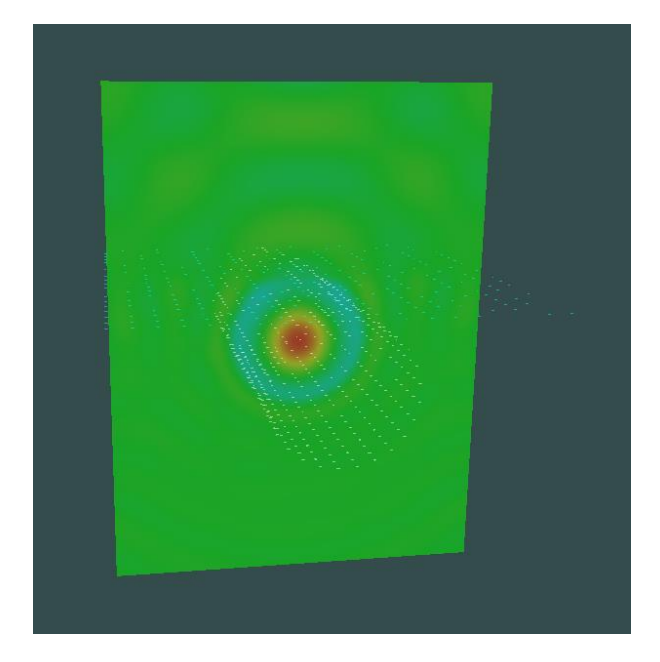

სურათი 29. პირველი რეზონანსი სურათი 30. მეორე რეზონანსი

პირველი რეზონანსისას 4 მაქსიმუმი დაიკვირვება, მეორე რეზონანსისას კი ძალიან მაღალი ველი მივიღეთ. საინტერესო იყო აქ მეორე რეზონანსის სამგანზომილებიანი სურათი (სურათი 31).

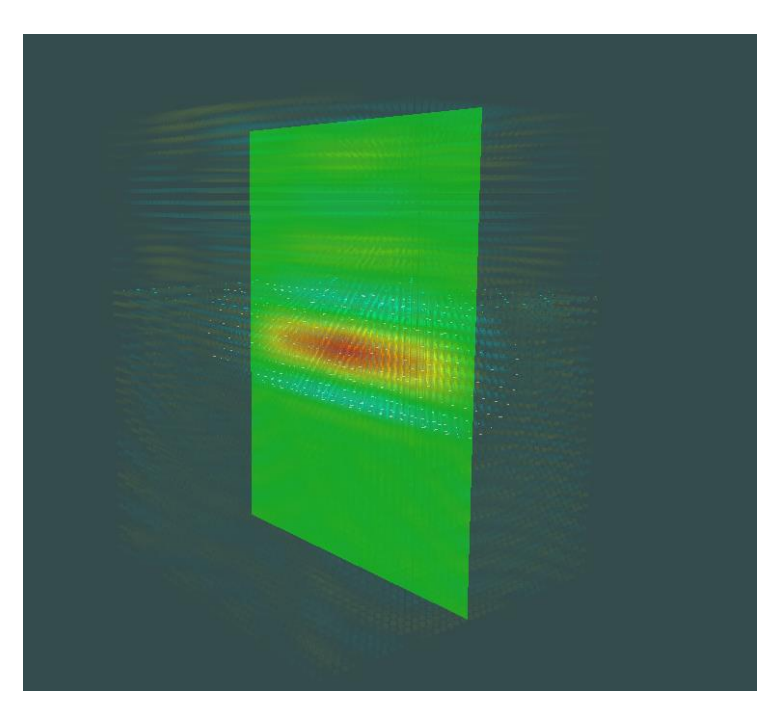

სურათი 31. მეორე რეზონანსი

### <span id="page-31-0"></span>4.1.2 გვირაბი მიწის ზედაპირიდან 15 მეტრზე:

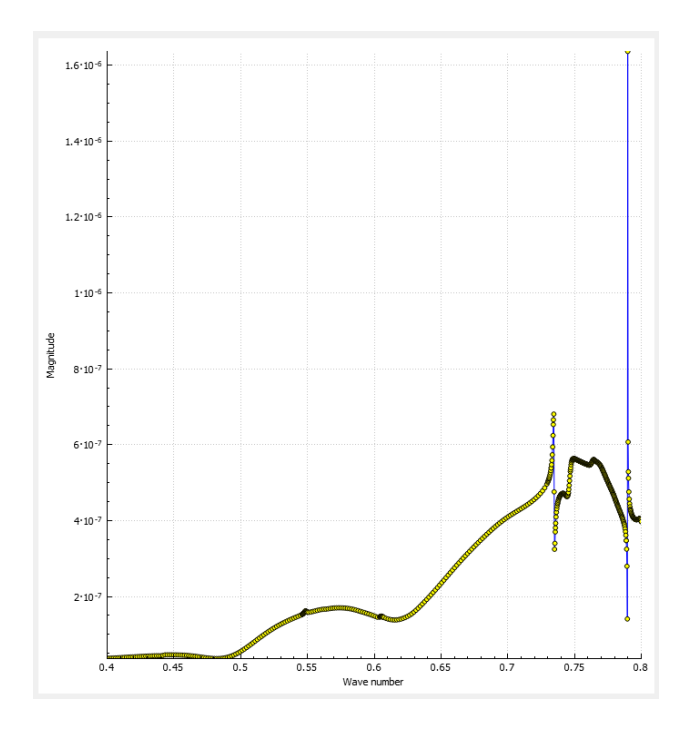

სურათი 32. სიხშირული მახასიათებელი

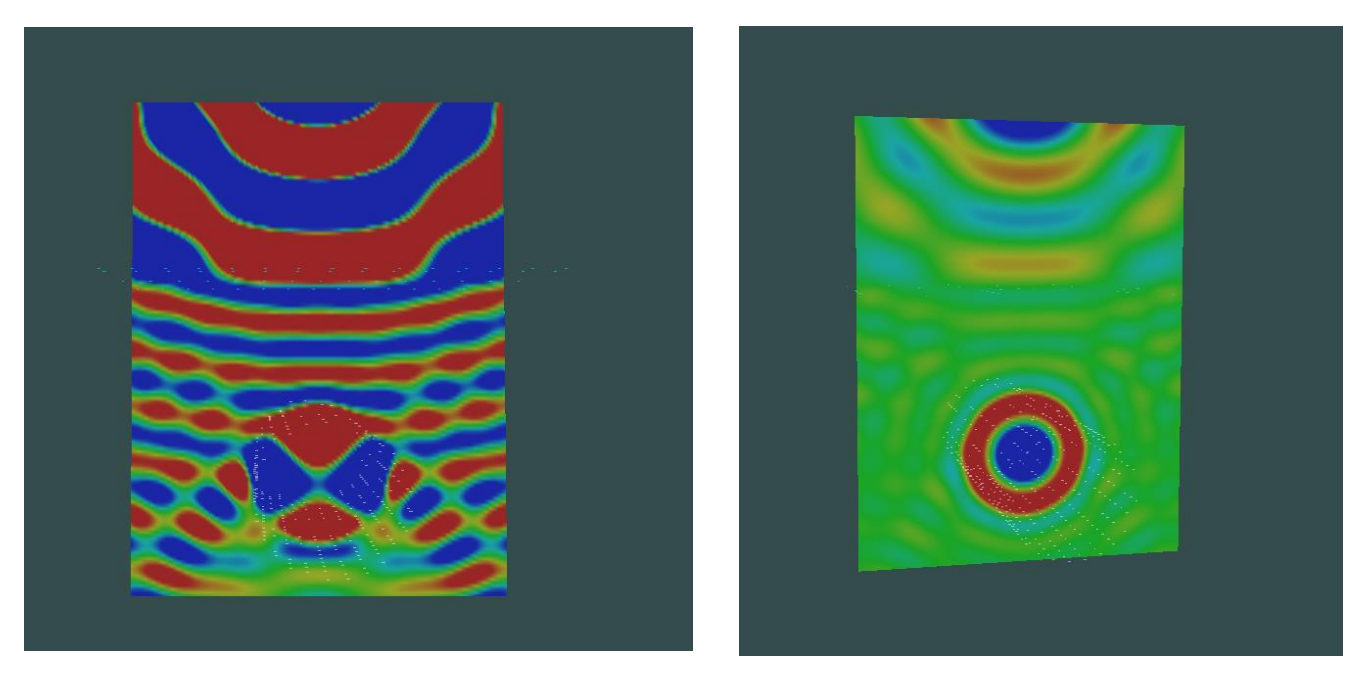

სურათი 33. პირველი რეზონანსი სურათი 34. მეორე რეზონანსი

აქ მსგავსი შედეგი დაიკვირვება - პირველი რეზონანსისას 4 მაქსიმუმი, მეორე რეზონანსისას კი ასევე ძალიან მაღალი ველი. მისი სამგანზომილებიანი სურათი (სურათი 35), სადაც რეზონანსი თვალსაჩინოდ ძალზედ ლამაზად არის გამოკვეთილი.

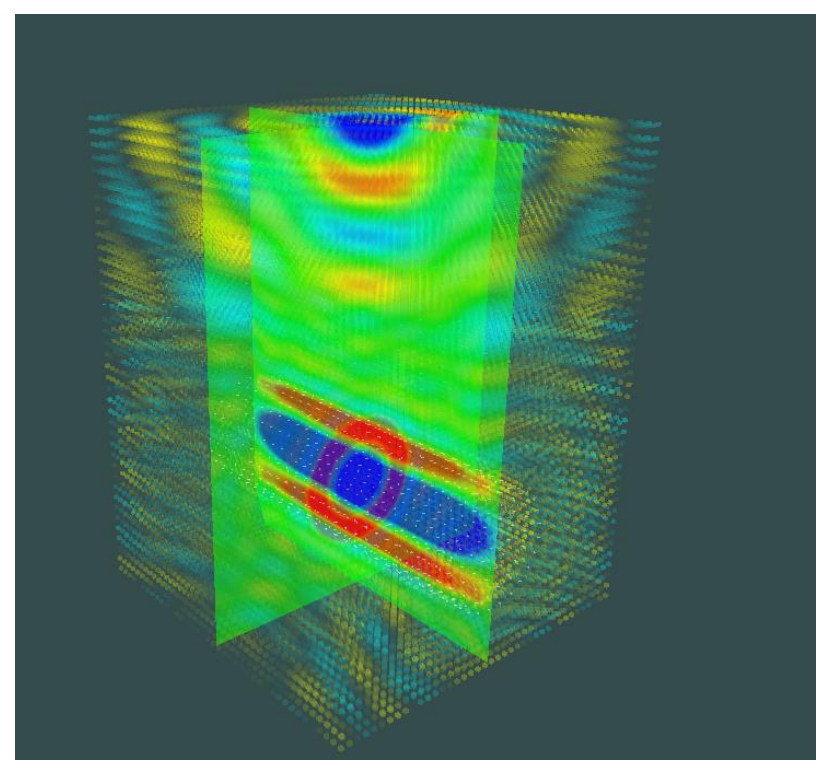

სურათი 35. მეორე რეზონანსი

## <span id="page-32-0"></span>გვირაბის სხვადასხვა რადიუსი

გვირაბის რადიუსი 2 მეტრი:

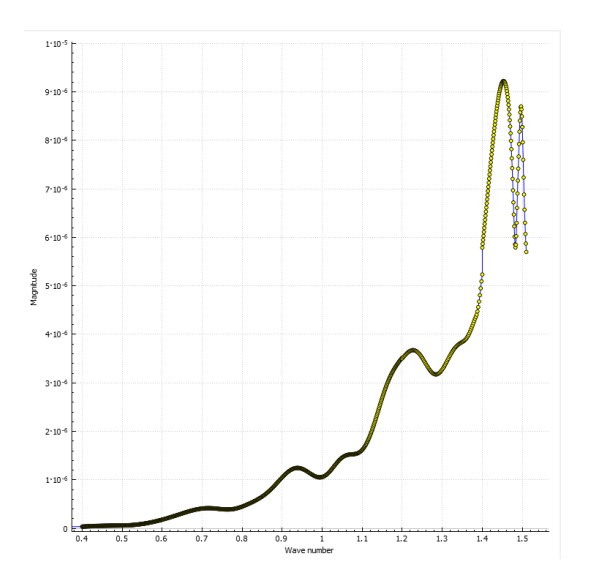

სურათი 36. სიხშირული მახასიათებელი

აქ რეზონანსები არ გამოჩნდა. სავარაუდოდ, რომ უფრო მაღალ სიხშირეზე მივიღებდით რეზონანს, თუმცა 1.5 k-ზე მეტი სიხშირის აღება ვერ შევძელი ჩემი კომპიუტერული რესურსის გამო , რადგან მაღალ სიხშირეზე წერტილთა მეტი რაოდენობაა ასაღები და შედეგად ოპერატიული მეხსიერება ივსება.

### გვირაბის რადიუსი 3 მეტრი:

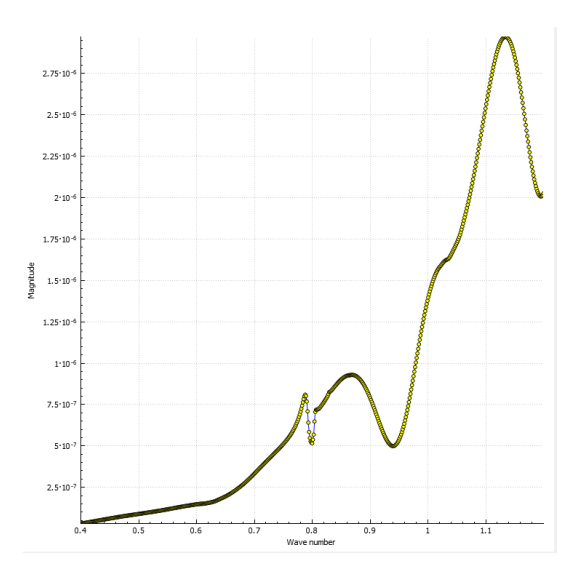

სურათი 36. სიხშირული მახასიათებელი

აქ ორი რეზონანსია. როგორც ჩანს, რეზონანსები გაგანიერებულია და სიხშირულად გადაწეულია ზევით. ესე იგი პატარა რადიუსის მქონე გვირაბებს პირველი რეზონანსები უფრო მაღალ სიხშირეებზე აქვთ.

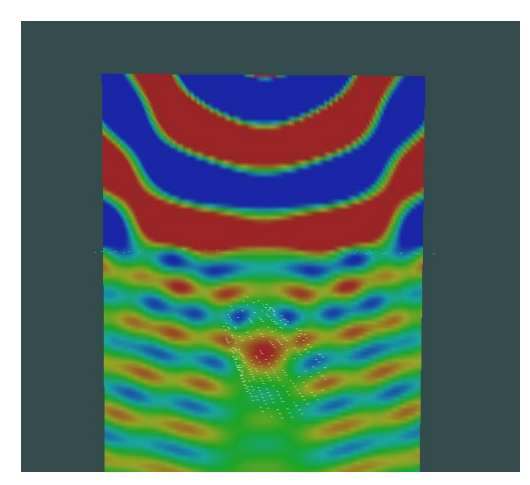

სურათი 37. პირველი რეზონანსი სურათი 38. მეორე რეზონანსი

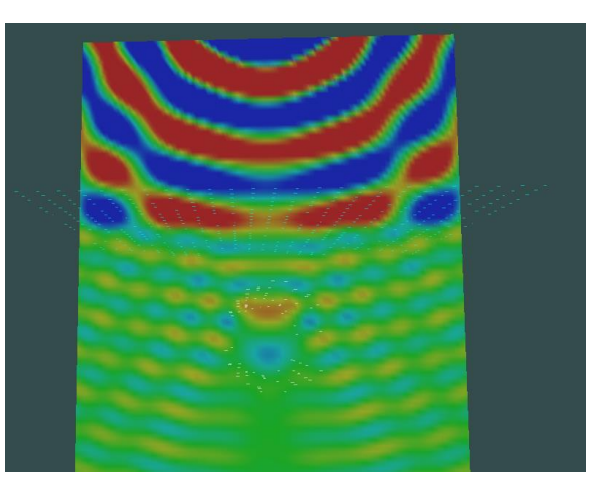

პირველი რეზონანსისას 1 მაქსიმუმია, მეორე რეზონანსისას კი ორი.

# <span id="page-33-0"></span>შთანთქმა მიწაში (რეალური ნიადაგის პირობები)

ამ ქვეთავში ექსპერიმენტები ჩავატაროთ ნიადაგის რეალური პარამეტრების გათვალისწინებით. აქამდე ε იყო 4 და ε" 0, ესე იგი მიწას შთანთქმა არ გააჩნდა.

დავიწყოთ მშრალი მიწით. ზოგადად ჩვენი ექსპერიმენტები ტარდება დაახლოებით 100-400მგჰც. სიხშირულ შუალედში. ამიტომ ავიღეთ ამ სიხშირეებზე შესაბამისი მიწის და ε" (ε=2.55 და ε"=0.01 300მგჰც-თვის). მართალია კომპლექსური დიელექტრიკული შეღწევადობა ε" სიხშირეზეა დამოკიდებულია, თუმცა ამ შუალედში დიდად არ განსხვავდება.

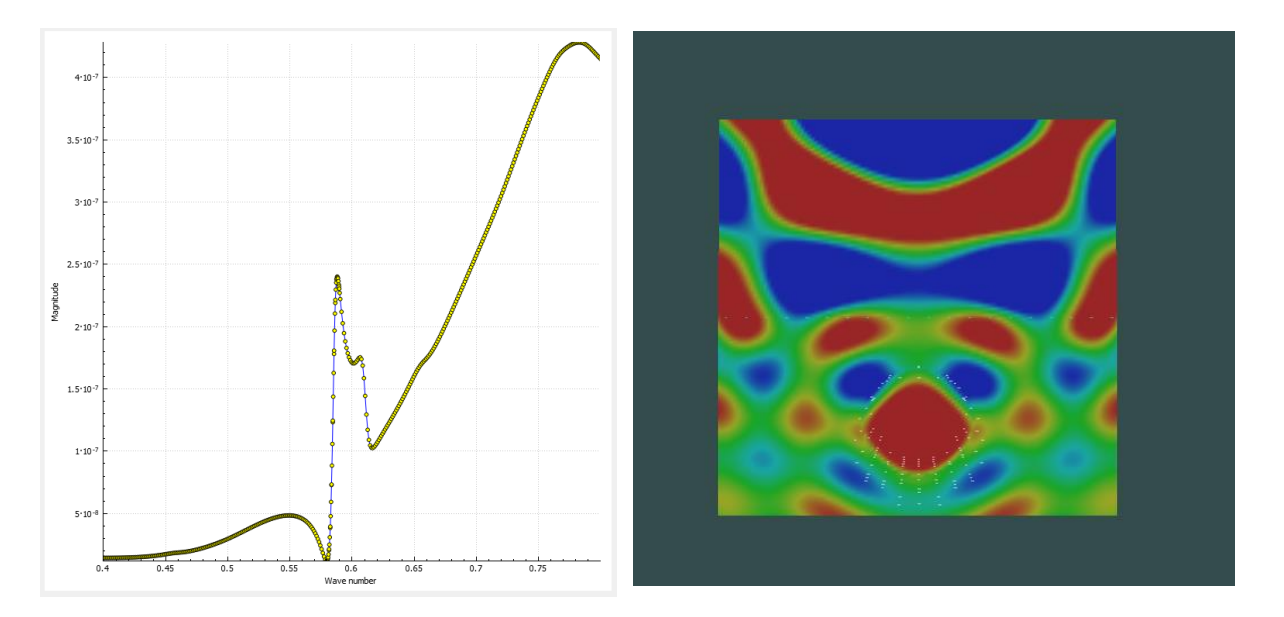

მისი სიხშირული მახასიათებელი და პირველი რეზონანსი ასე გამოიყურება:

სურათი 39. სიხშირული მახასიათებელი და პირველი რეზონანსი

როგორც ჩანს საკმაოდ კარგადაა პირველი რეზონანსი გამოკვეთილი.

ახლა ავიღოთ 2.18% წყლის შემცველობის ნიადაგი. (ε=2.5 და ε"=0.026). მისი სიხშირული მახასიათებელი და პირველი რეზონანსი ასე გამოიყურება:

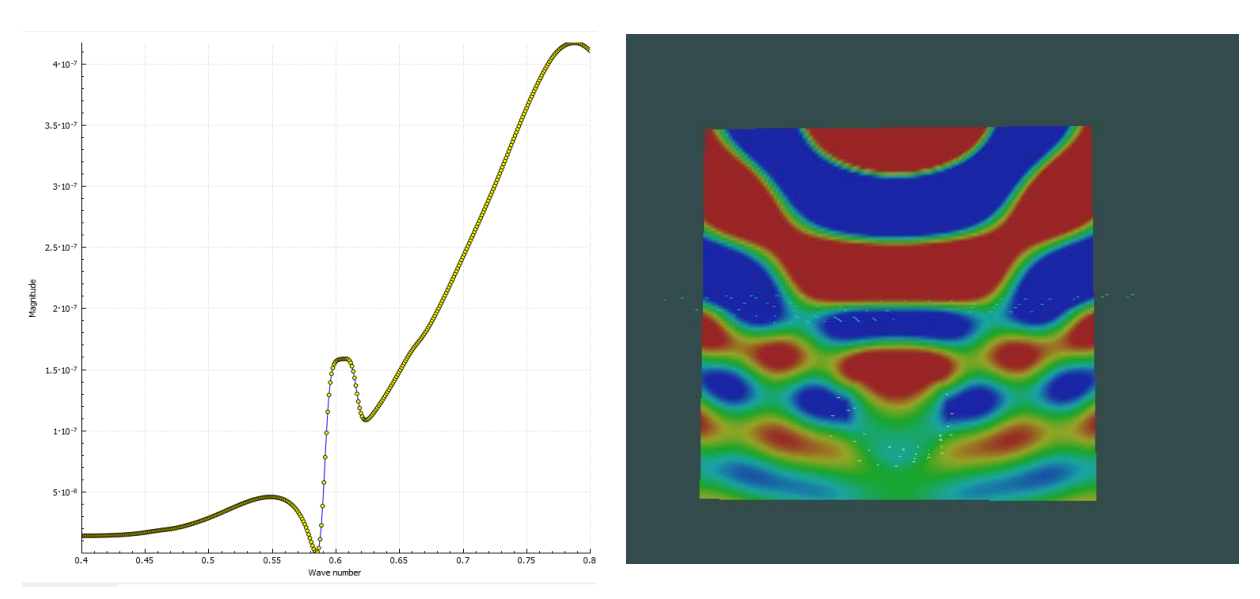

სურათი 40. სიხშირული მახასიათებელი და პირველი რეზონანსი

აქაც მკაიფოდაა პირველი რეზონანსი გამოკვეთილი, თუმცა იგი საკმაოდ გაგანიერებულია.

შემდეგ ავიღოთ 3.88% წყლის შემცველობის ნიადაგი. ( $\varepsilon$ =4.5 და  $\varepsilon$ "=0.03)

მისი სიხშირული მახასიათებელი და მეორე რეზონანსი ასე გამოიყურება:

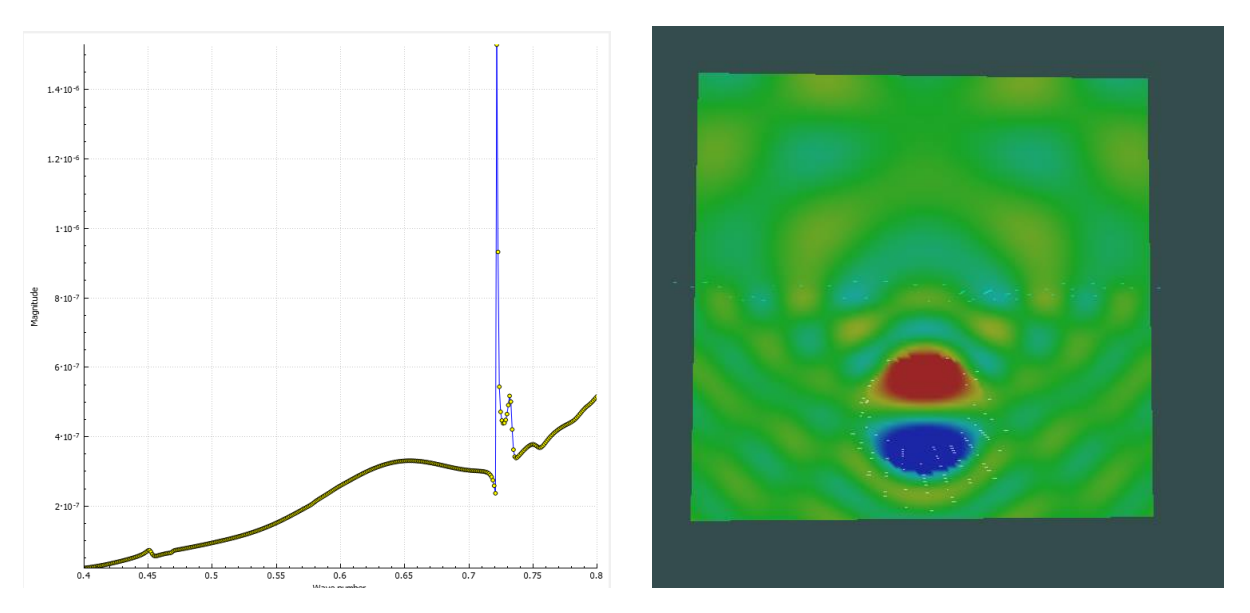

სურათი 41. სიხშირული მახასიათებელი და მეორე რეზონანსი

ეს სურათი ძალიან გავს იმ შედეგს როცა ε=4 და ε"=0 გვქონდა.

ბოლოს ავიღოთ 18.18% წყლის შემცველობის ნიადაგი. ( $\varepsilon$ =20 და  $\varepsilon$ "=0.03). მისი სიხშირული მახასიათებელი და პირველი რეზონანსი ასე გამოიყურება:

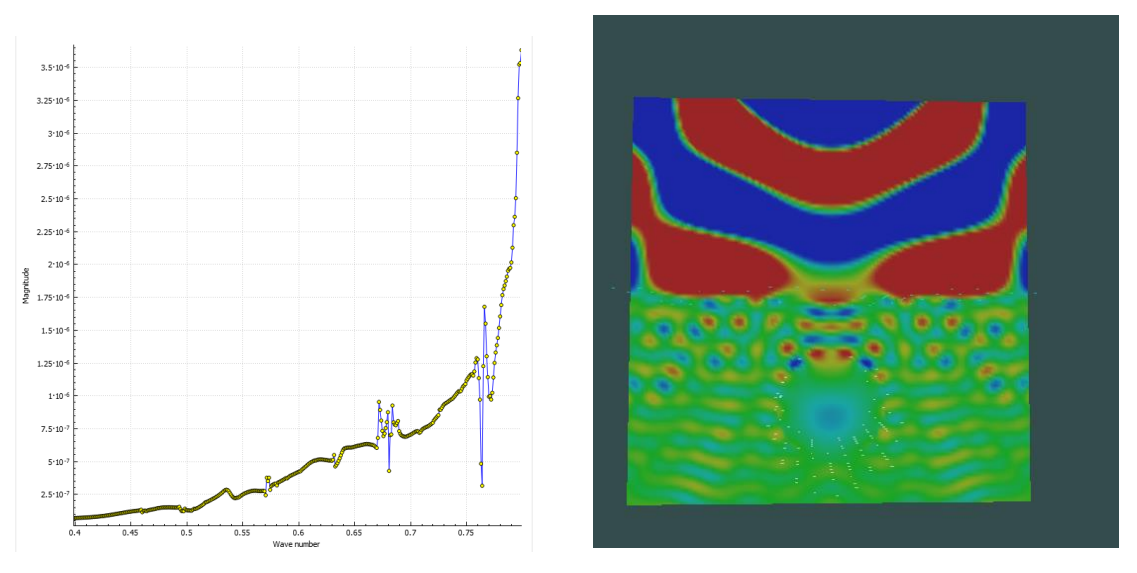

სურათი 42. სიხშირული მახასიათებელი და ახლო ველი

აქ ძალიან არეული სურათი გვაქვს. ასეთი მაღალი წყლის შემცველი ნიადაგის დროს შეუძლებელია გვირაბის აღმოჩენა.

შედეგად შეგვიძლია დავასკვნათ, რომ მიწა თუ ძალიან ნესტიანია, მაშინ რთულდება გვირაბის აღმოჩენა.

### <span id="page-36-0"></span>ერთგვაროვანი გარემო (გვირაბის გარეშე)

შემდეგ ექსპერიმენტში გვირაბი არ გვაქვს და როგორც მოსალოდნელი იყო რეზონანსების გარეშე სუფთა მახასიათებელი გვაქვს

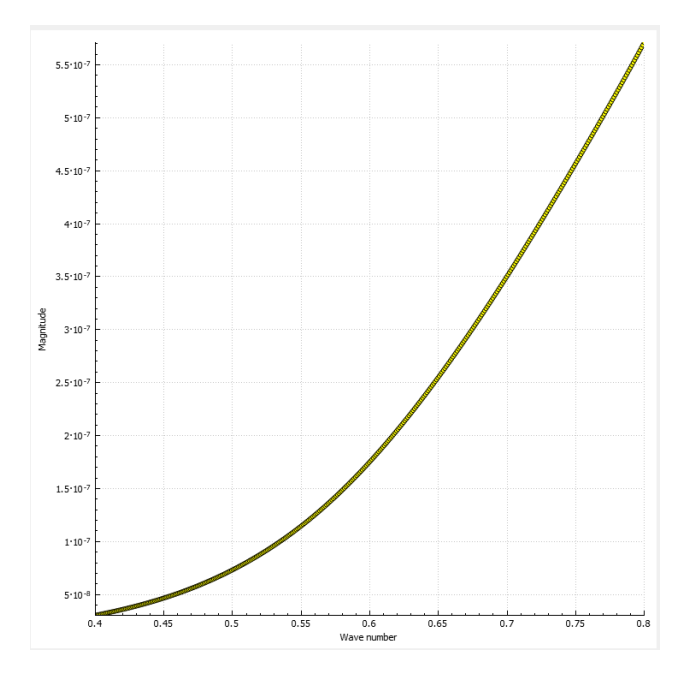

სურათი 43. სიხშირული მახასიათებელი

#### <span id="page-36-1"></span>დასხივება განსხვავებული პოლარიზაციის შემთხვევაში 4.5

ახლა გვინდა სხვა პოლარიზაციის ტალღა დავცეთ იგივე მონაცემების გვირაბს და შევადაროთ. აქამდე ტალღის Y პოლარიზაცია ემთხვეოდა გვირაბის მიმართულებას, ახლა კი მისი მართობული X განივი პოლარიზაციის ავიღეთ.

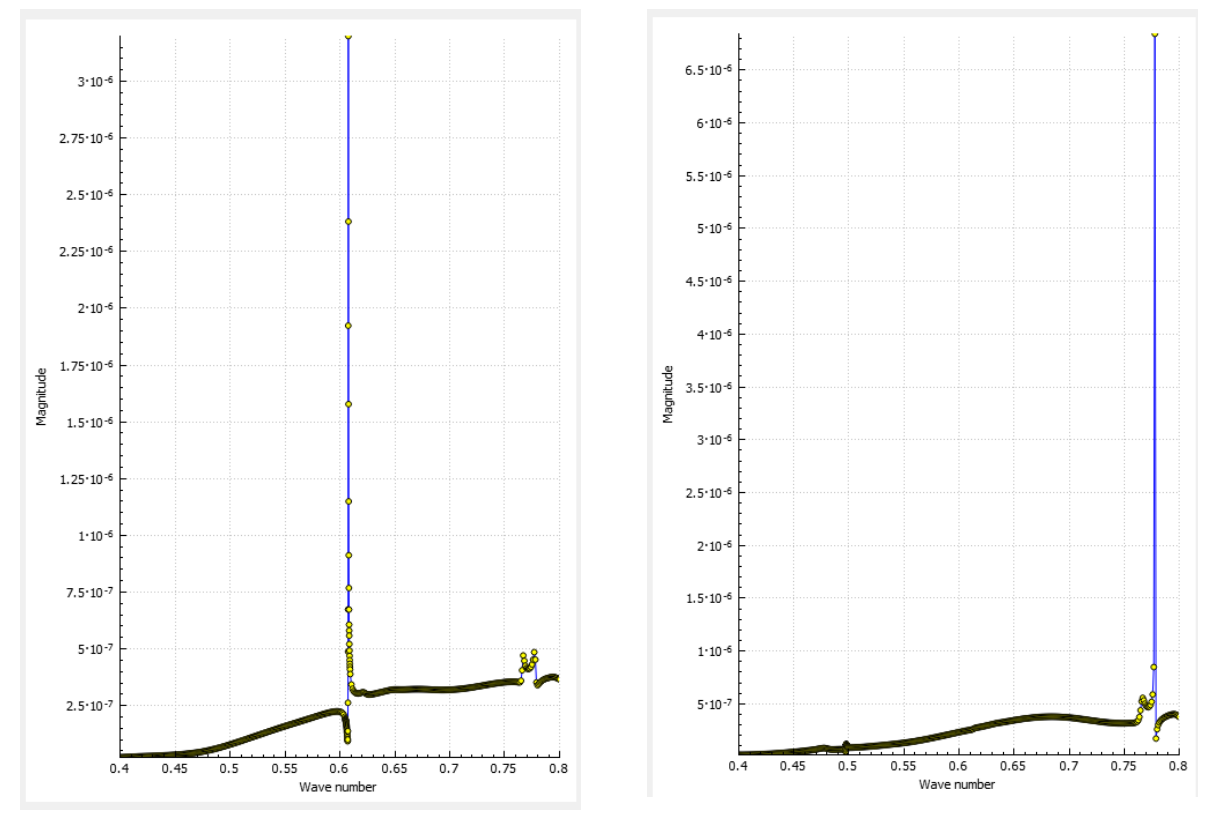

სურათი 44. განივი <sup>X</sup> პოლარიზაცია სურათი 45. გრძივი <sup>Y</sup> პოლარიზაცია

უკეთესი თვასაჩინოებისათვის ერთმანეთს დავადოთ ორივე პოლარიზაცია.

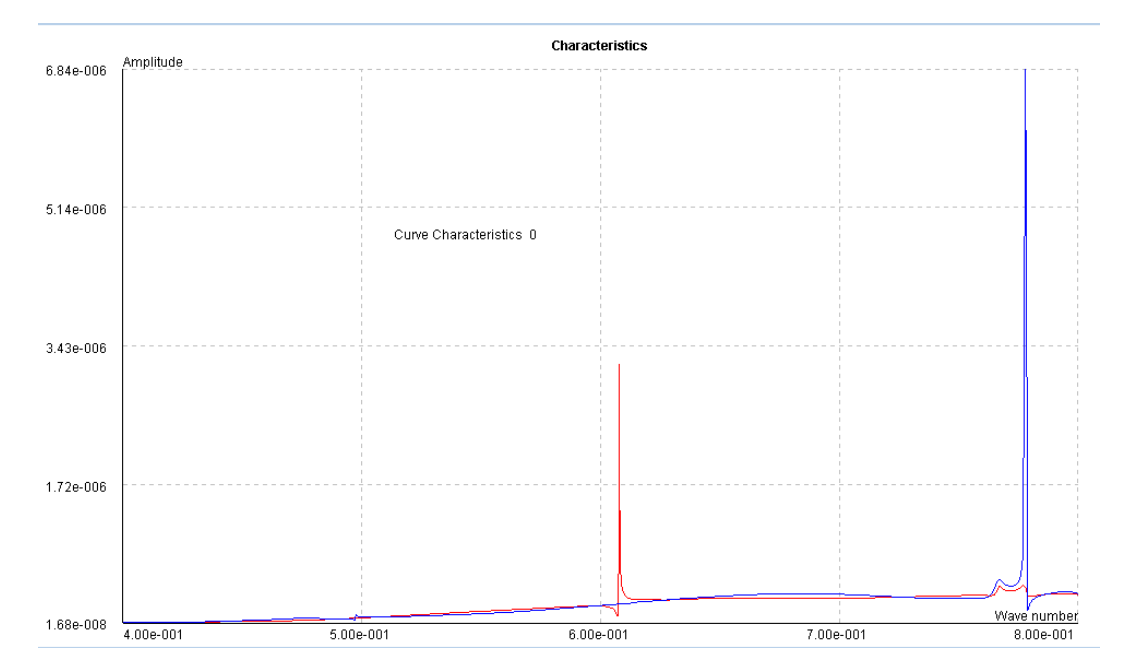

სურათი 46. ერთმანეთს დადებული  $X$ და  $Y$  პოლარიზაციები

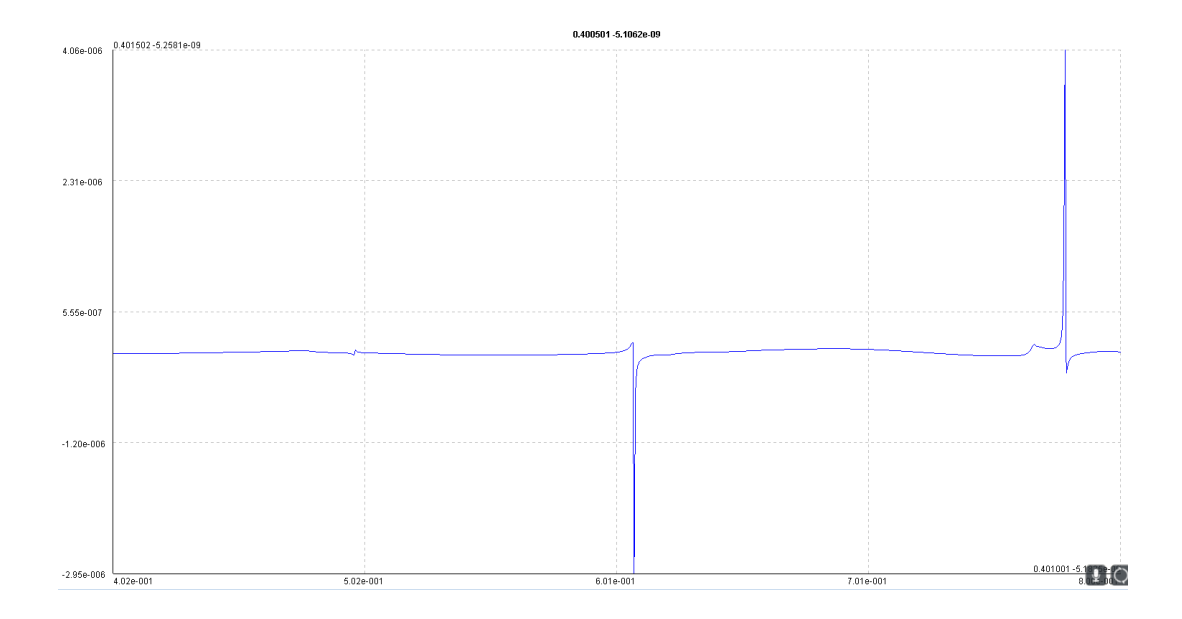

სურათი 47. Y და <sup>X</sup>პოლარიზაციების სხვაობა (Y-X)

თუ შევადარებთ სხვადასხვა პოლარიზაციაზე მიღებულ შედეგებს, შევამჩნევთ, რომ რადიკალურად განსხვავებული სურათი გვაქვს. პირველი რეზონანსები ერთანეთსგან წანაცვლებულია და X პოლარიზაციაზე Y –თან შედარებით გაცილებით მაღალი რეზონანსია. თუმცა Y -ის მეორე რეოზნანსისას ყველაზე მაღალია ველი. მართალია, ამ სიხშირეებზე X პოლარიზაციაზეც შეინიშნება პიკები, თუმცა მისი ახლო ველის დაკვირვებისას გვირაბში გამრბენი ტალღაა და სინამდვილეში რეზონანსი არ გვაქვს.

47-ე სურათზე კარგად ჩანს განსხვავება - სადაც რეზონანსები წანაცვლებულია იქ დიდია სხვაობა, რაც მოწმობს იმაზე, რომ მიწაში გვირაბია. თუ მიწაში ერთგვაროვანი გარემო ან სიღრუე ყოფილიყო პოლარიზაციების სხვაობა ნულის ტოლი იქნებოდა. ესე იგი მაინც ერთი და იმავე სურათს მივიღებდით რომელი პოლარიზაციის ტალღაც არ უნდა დაგვესხივებინა.

განივი პოლარიზაციის პირველ რეზონანსზე ასეთი საინტერესო სურათი გვაქვს:

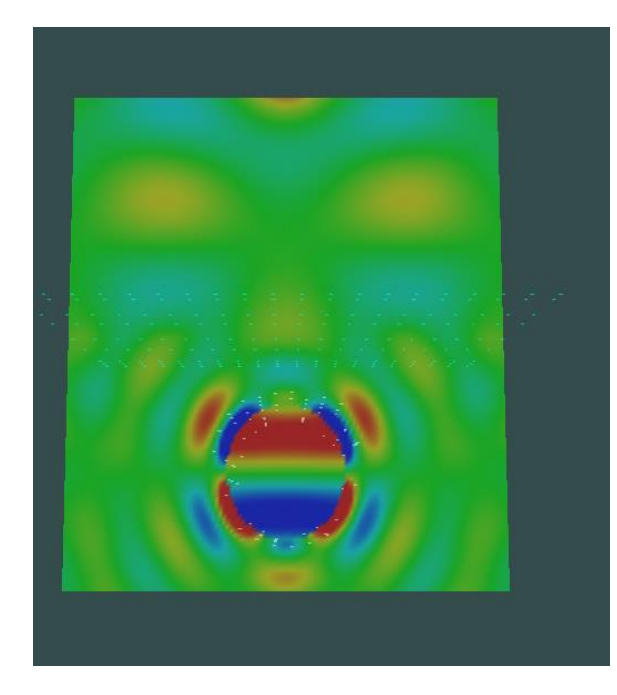

სურათი 48, პირველი რეზონანსი, XOZ

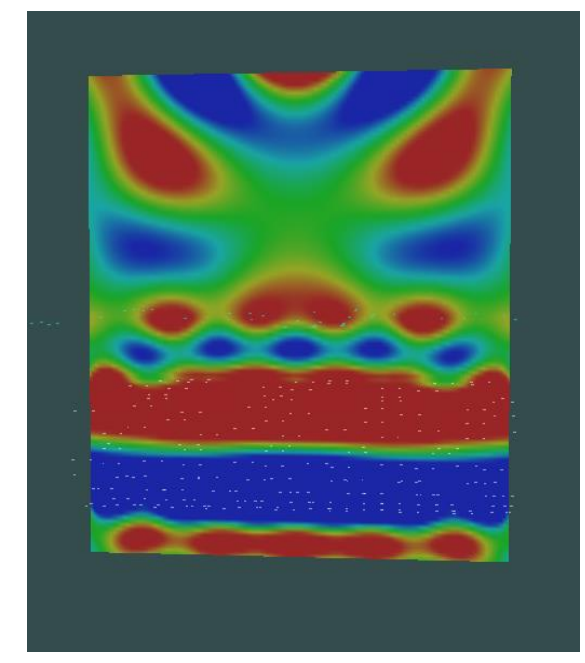

სურათი 49, პირველი რეზონანსი, YOZ

## <span id="page-40-0"></span>დასკვნა

სამაგისტრო ნაშრომის ფარგლებში დაიწერა პროგრამული პაკეტი.ამ პაკეტის მეშვეობით დამოდელირდა სხვადასხვა შემთხვევები. მიწაში არსებულ გვირაბზე დავასხივეთ გრძივი და განივი პოლარიზაციის ტალღები, რის შემდეგაც სრულად განსხვავებული შედეგები მივიღეთ. ეს რომ გვირაბი არა, ერთგვაროვანი გარემო, ანდაც სფეროსებული სიღრუე ყოფილიყო მათი სიხშირული მახასიათებლების სხვაობა განსხვავებული არ იქნებოდა. განვიხილეთ გვირაბი სიღრმის მიხედვით სხვადახვა პოზიციებზე, დაახლოებით მსგავსი იყო მათი სიხშირული მახასიათებლები. ასევე დავამოდელირეთ გვირაბი სხვადასხვა რადიუსებზე, მცირე რადიუსზე მათი პირველი რეზონანსები მაღალ სიხშირეებზეა და რეზონანსებიც შედარებით განიერია. საბოლოოდ შეგვიძლია დავადგინოთ მიწაში გვაქვს თუ არა გვირაბი, მისი ზომისა და პოზიციის დადგენა კი მეტად რთული ამოცანაა და მასზედ მუშაობა სადოქტორო ნაშრომისთვის შეიძლება.

# <span id="page-41-0"></span>გამოყენებული ლიტერატურა

- [1]. <http://pe2bz.philpem.me.uk/Comm/-%20Antenna/Info-905-Misc/soildiel.htm>
- [2]. [https://forum.qt.io](https://forum.qt.io/)
- [3]. <http://doc.qt.io/qt-5/stylesheet-reference.html>
- [4]. <https://stackoverflow.com/questions/23511260/proper-use-of-progress-bar-in-qt>
- [5]. <https://www.youtube.com/playlist?list=PLS1QulWo1RIZiBcTr5urECberTITj7gjA>
- [6]. Object-Oriented Programming in C++, Fourth Edition, Robert Lafore, 800 East 96th St., Indianapolis, Indiana 46240 USA